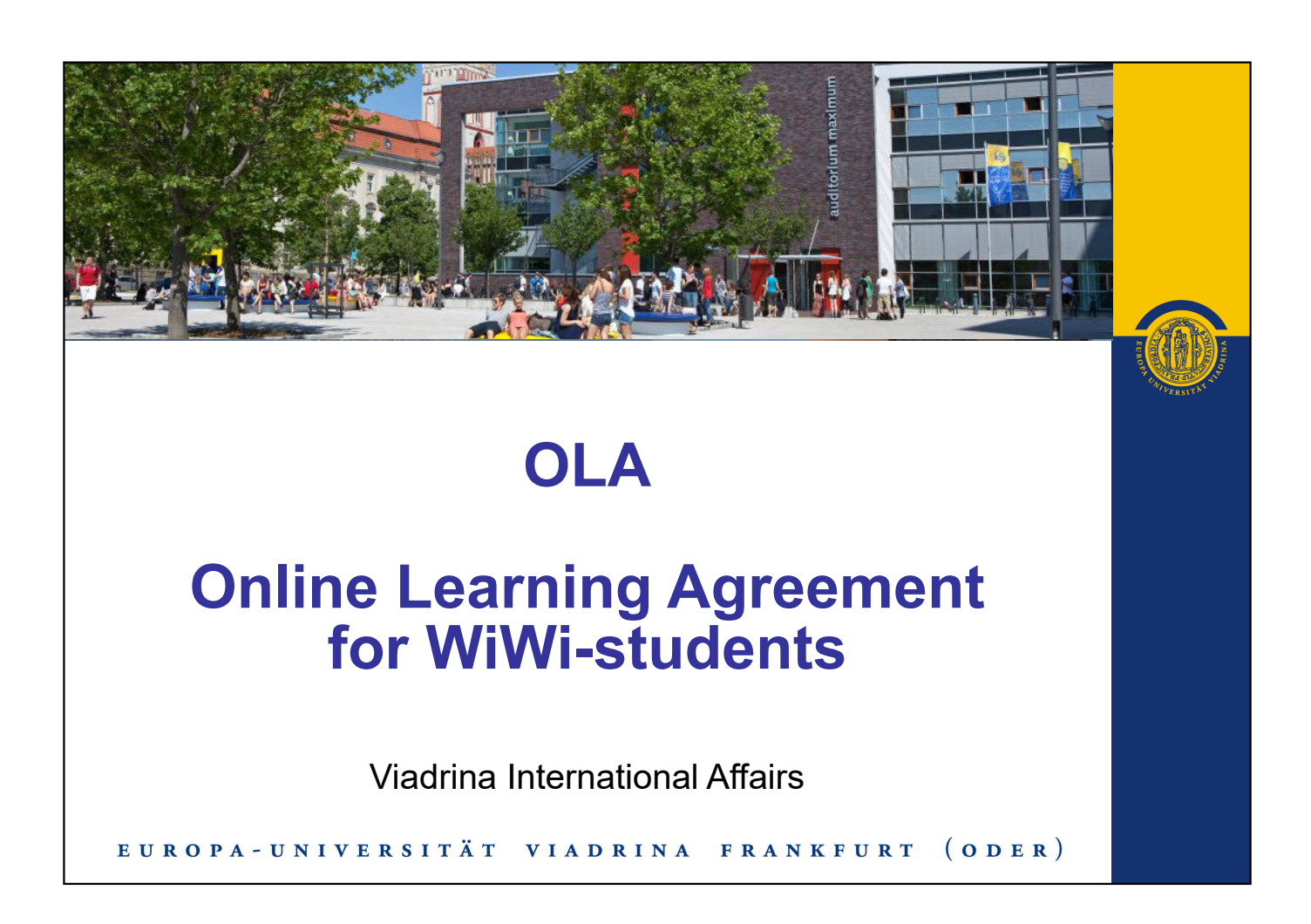

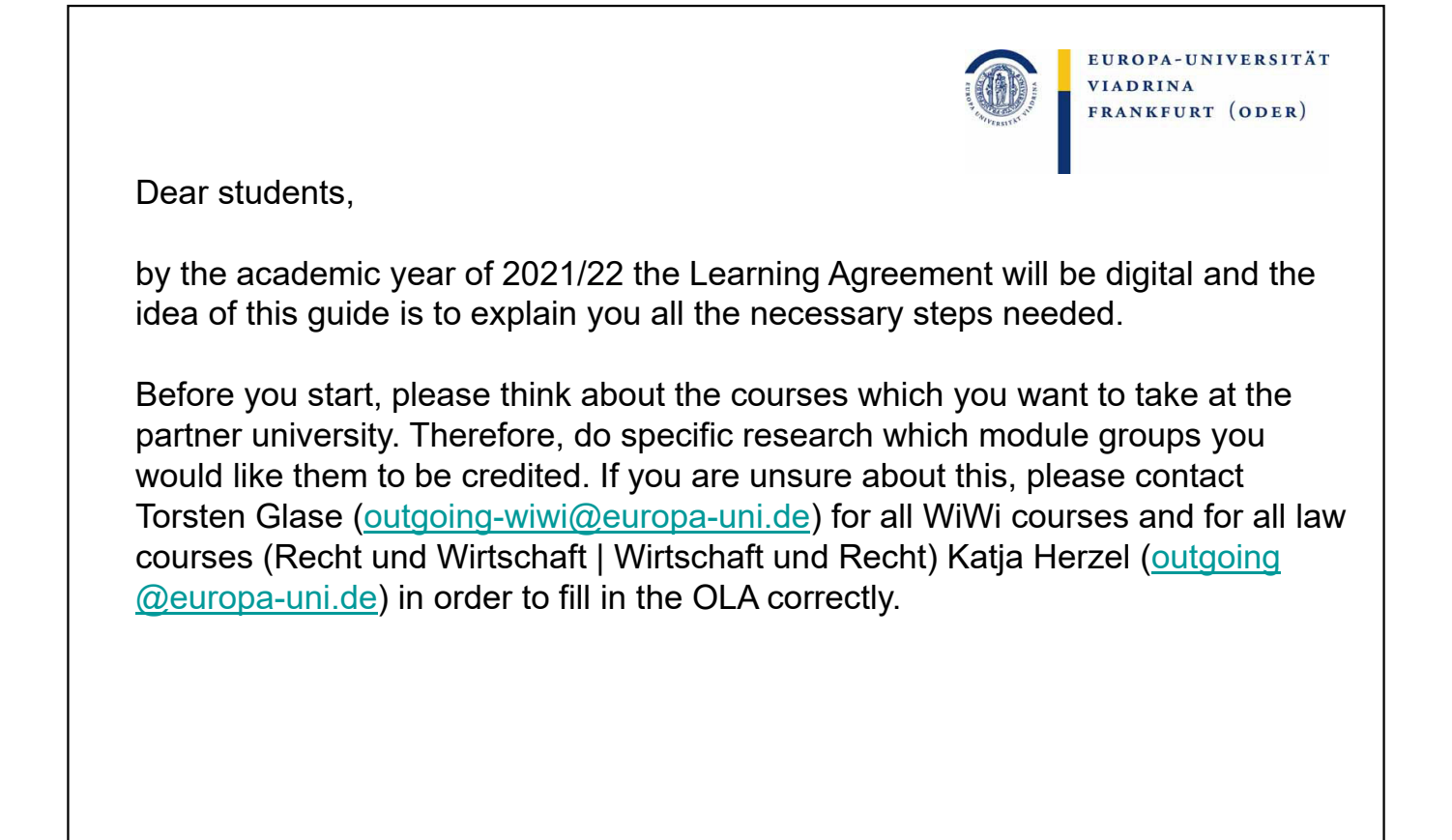

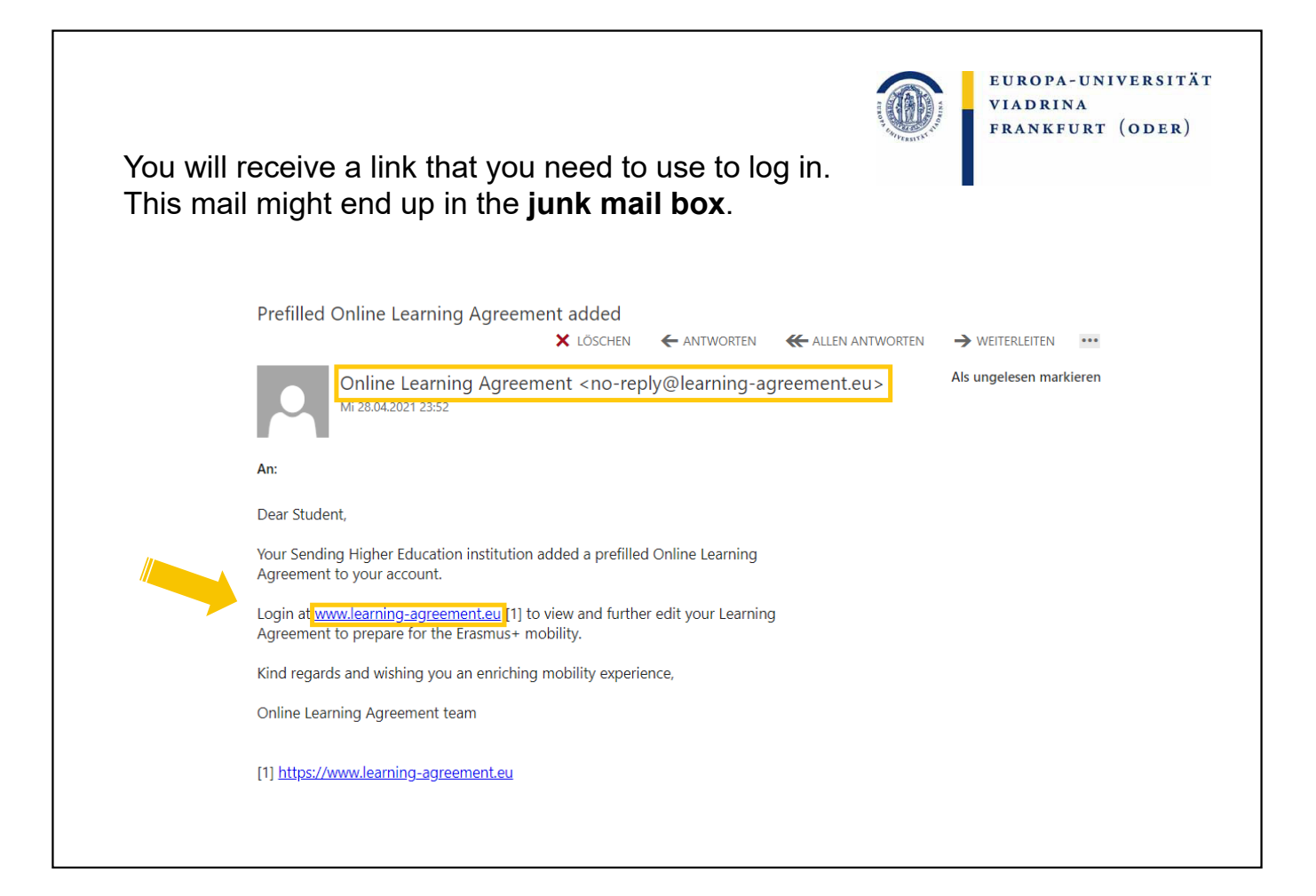

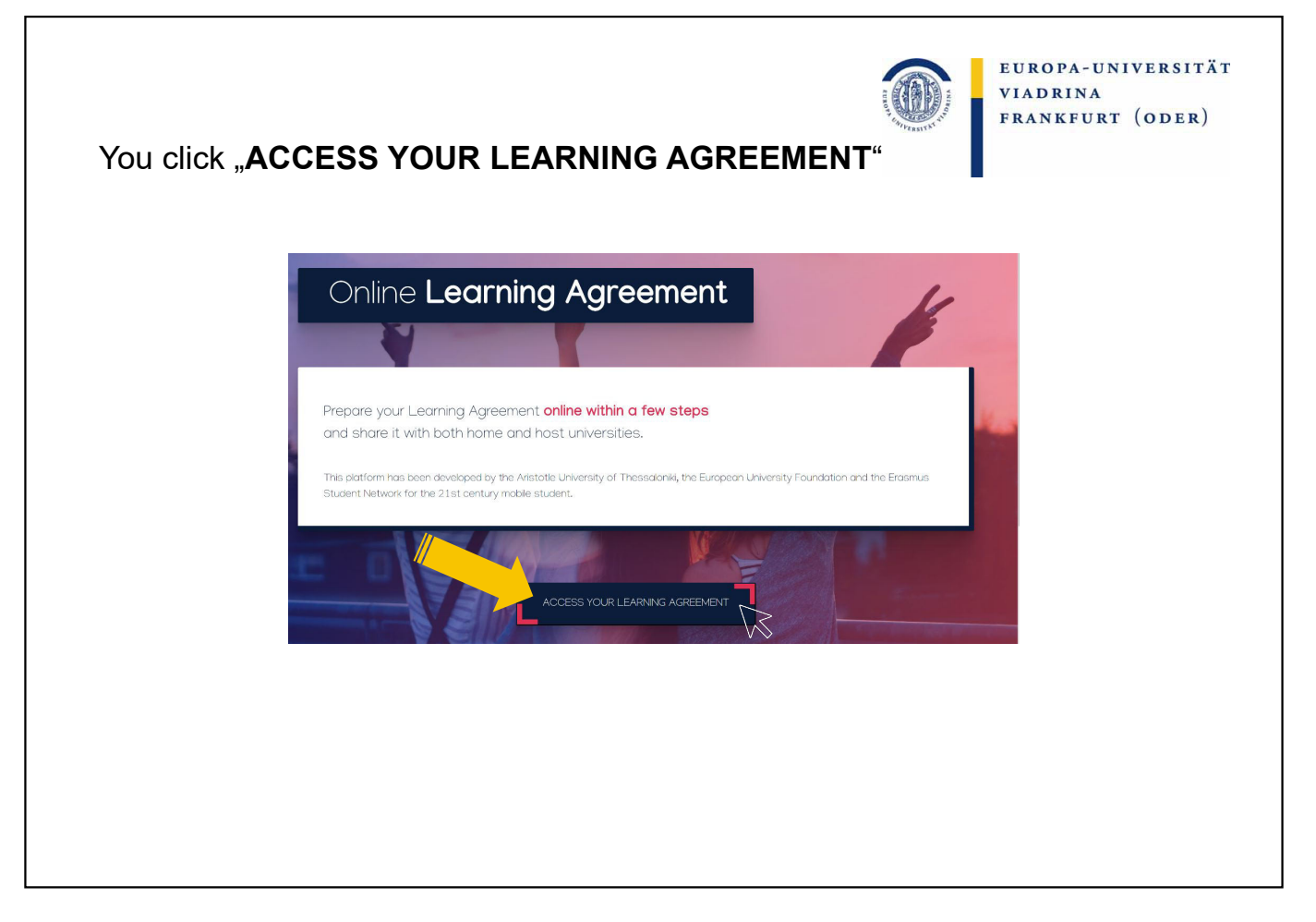

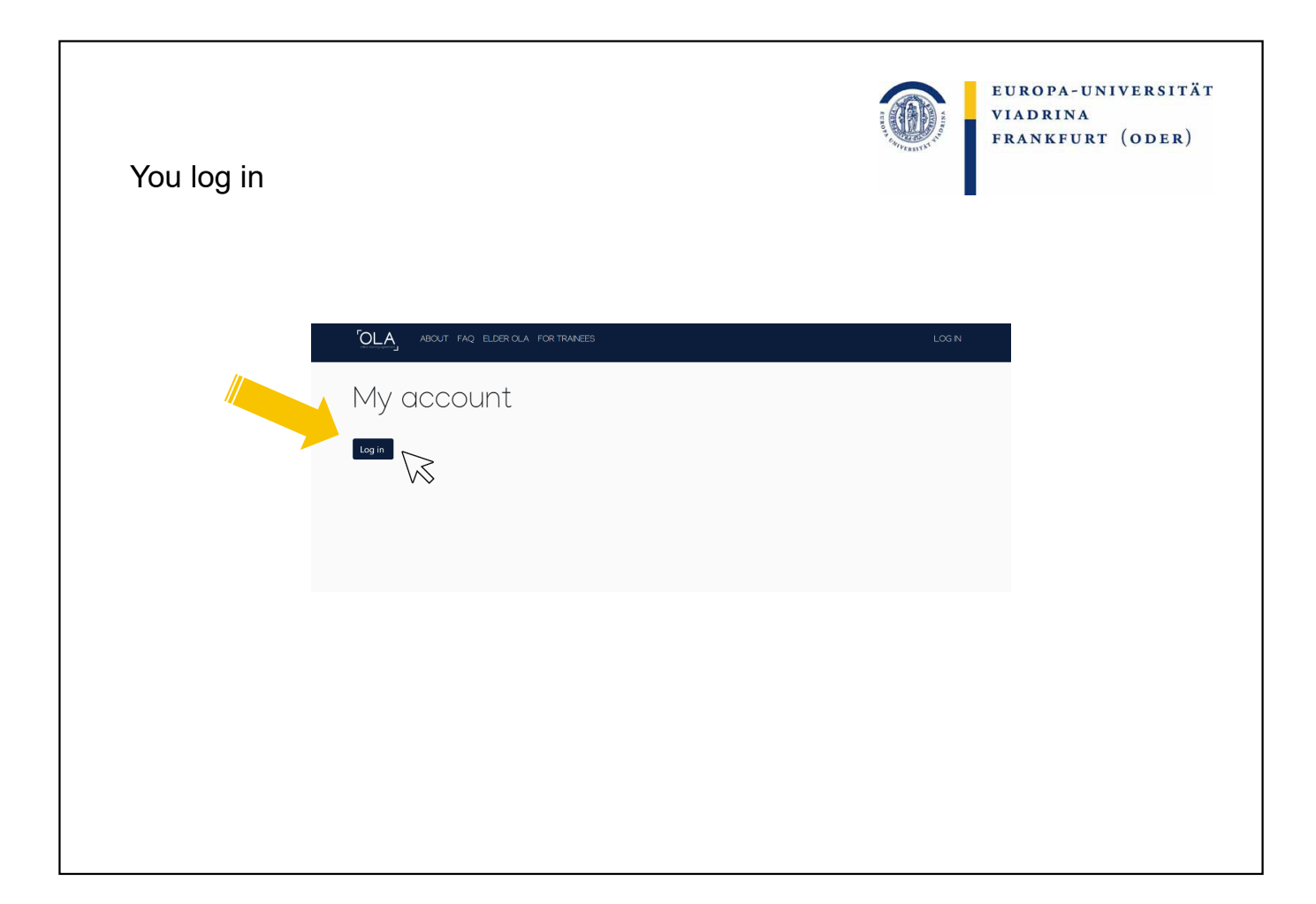

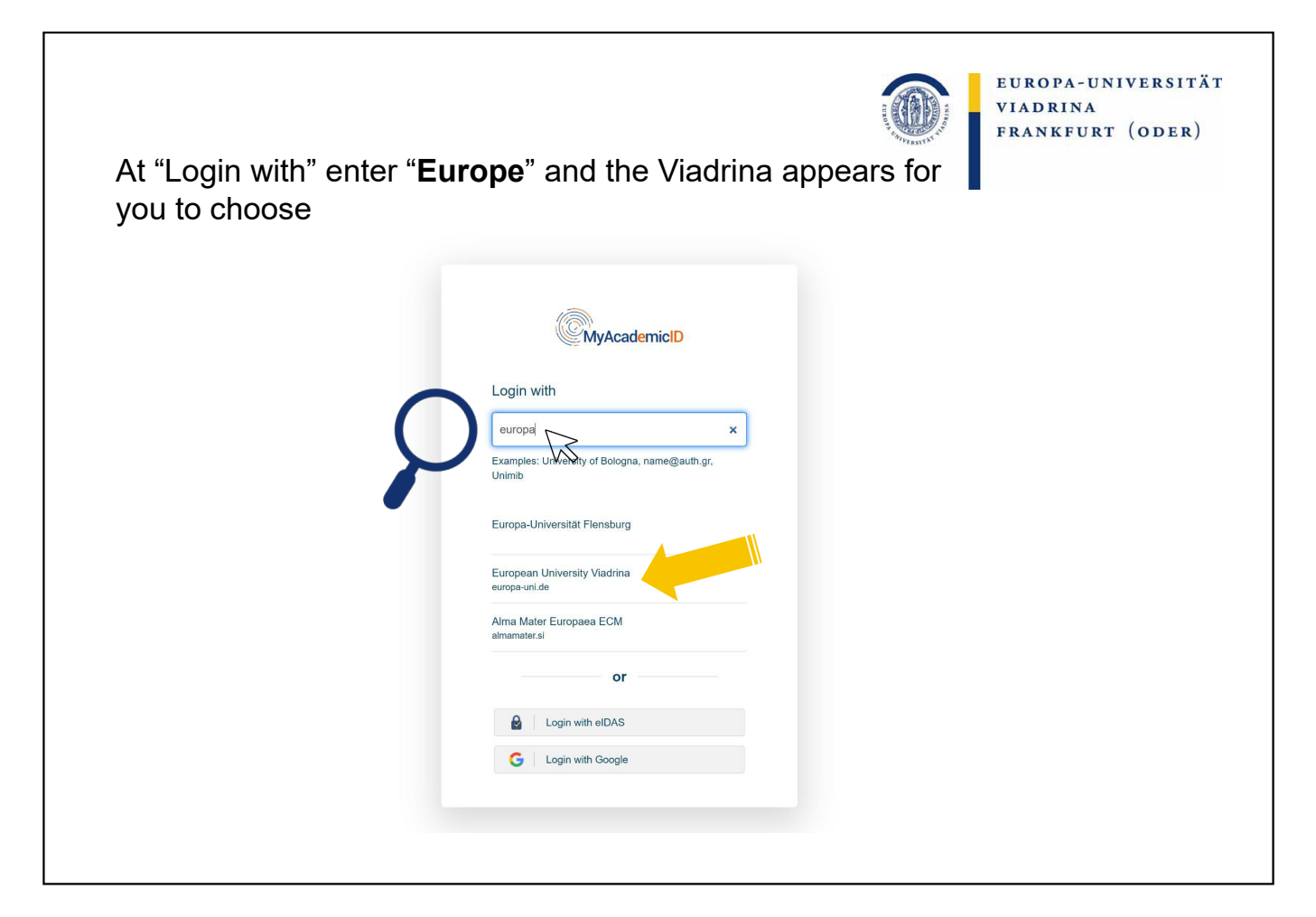

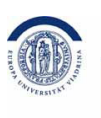

EUROPA-UNIVERSITÄT VIADRINA FRANKFURT (ODER)

Here you enter your **euv-email address** as well as the corresponding **password**

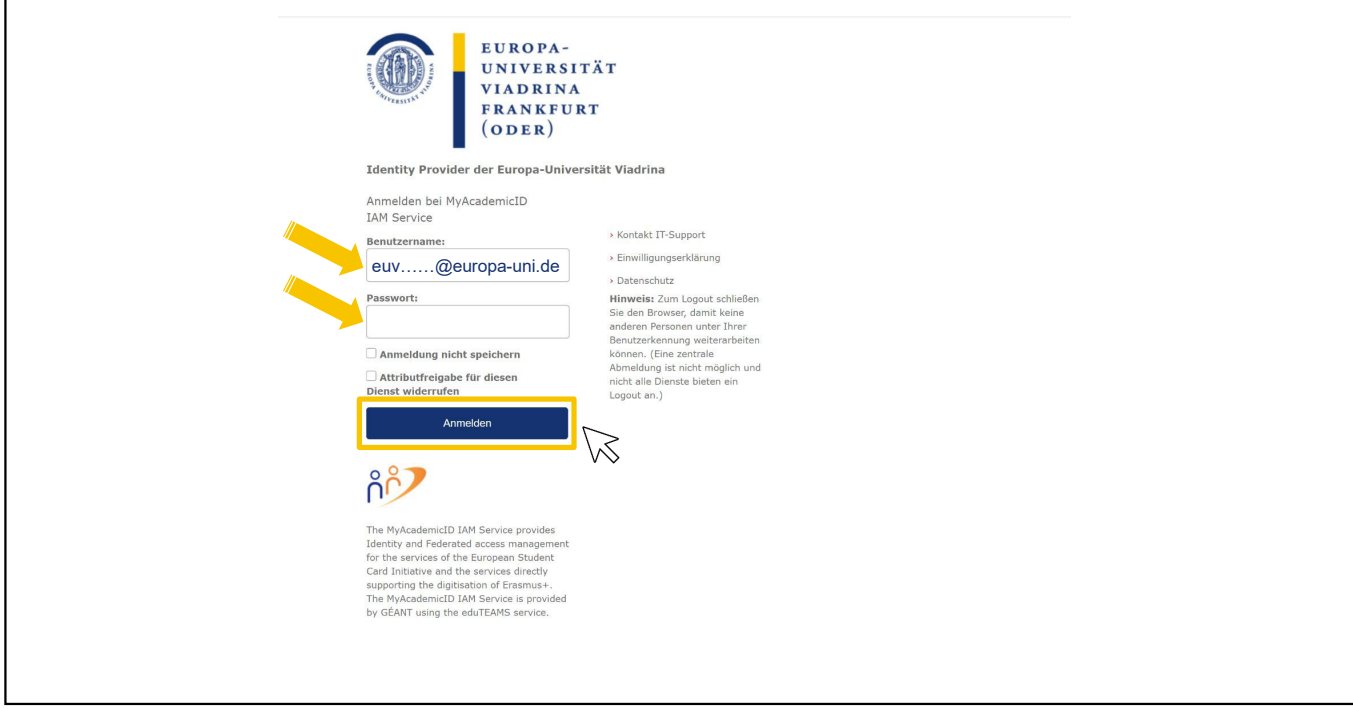

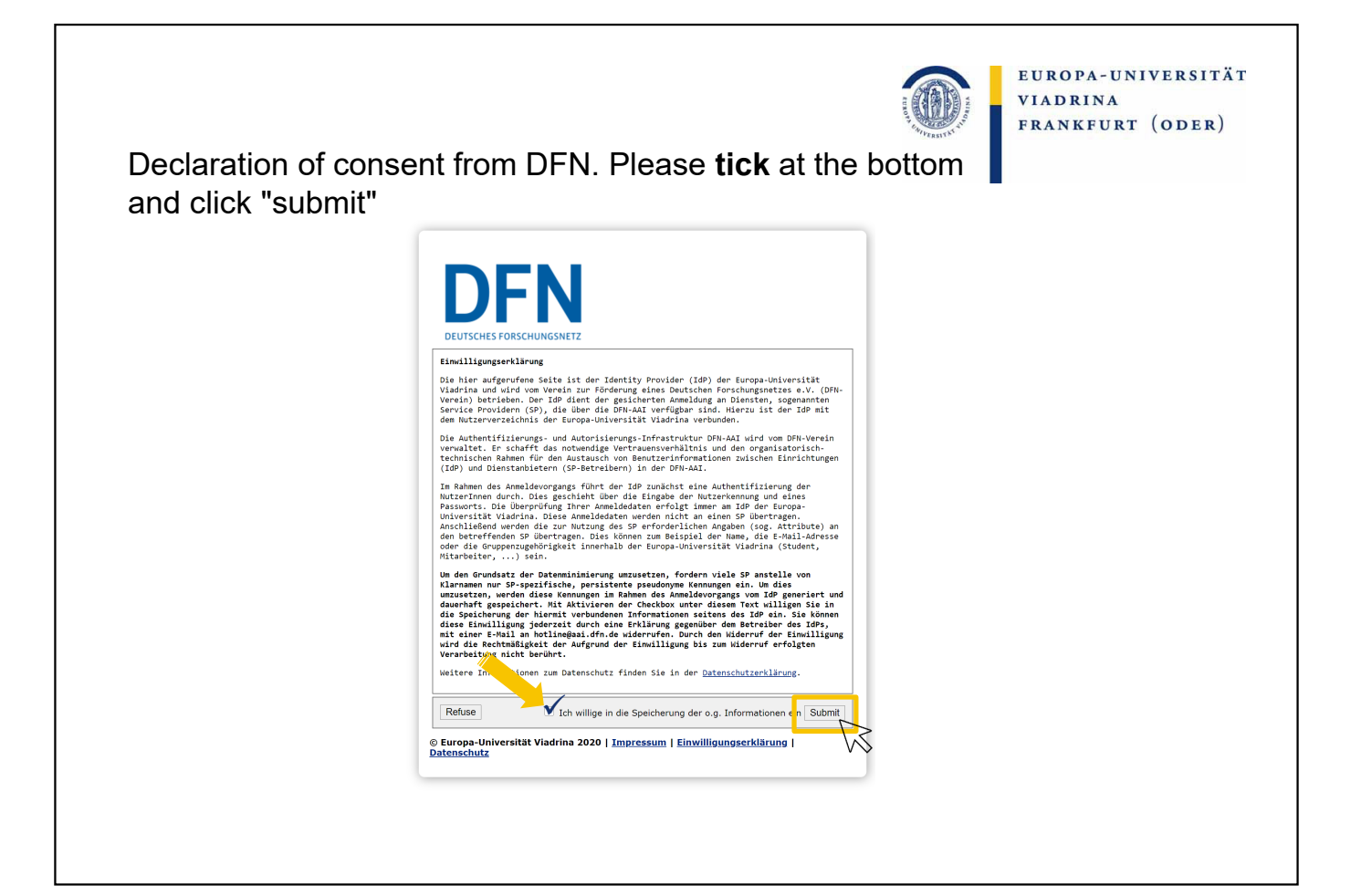

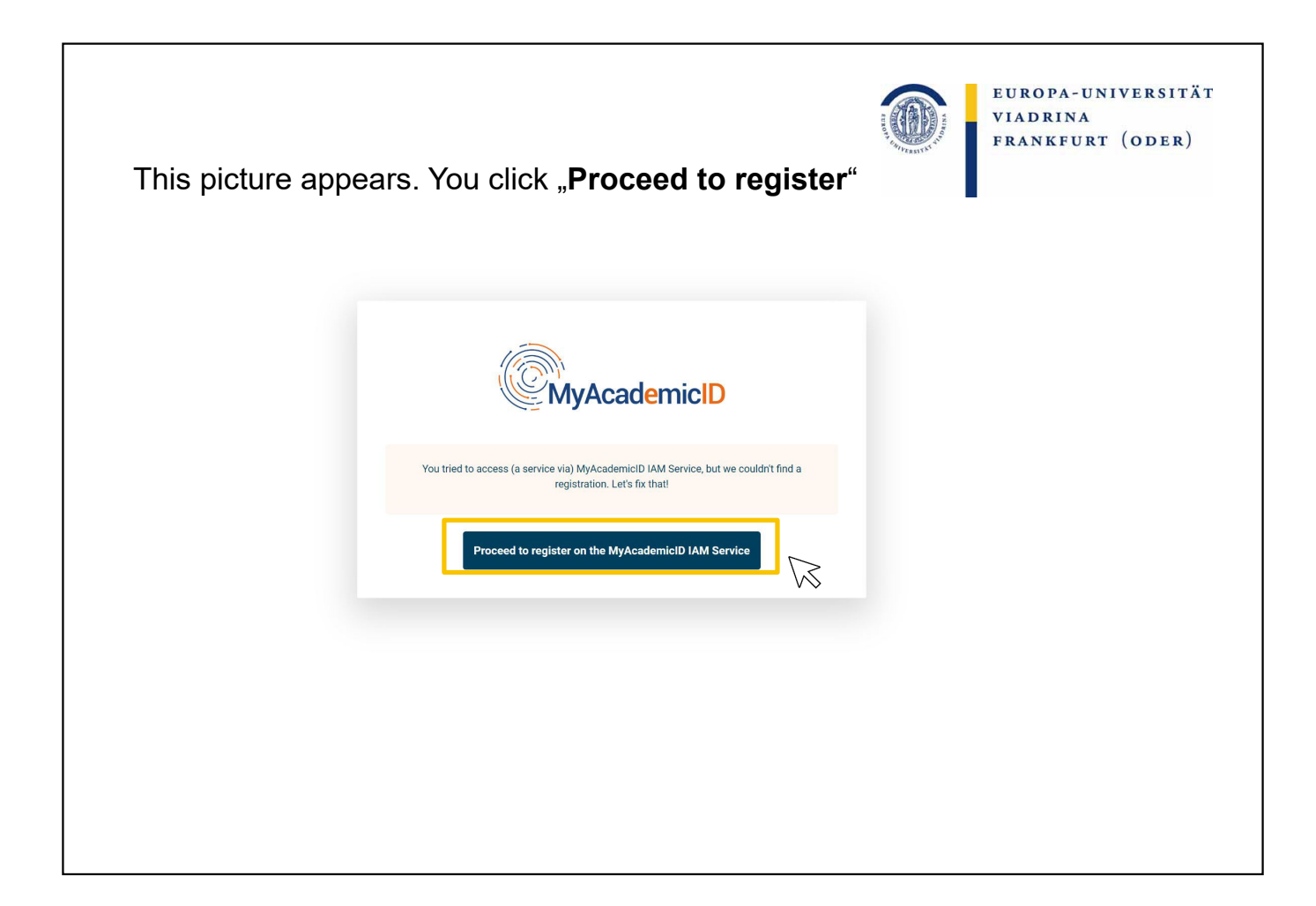

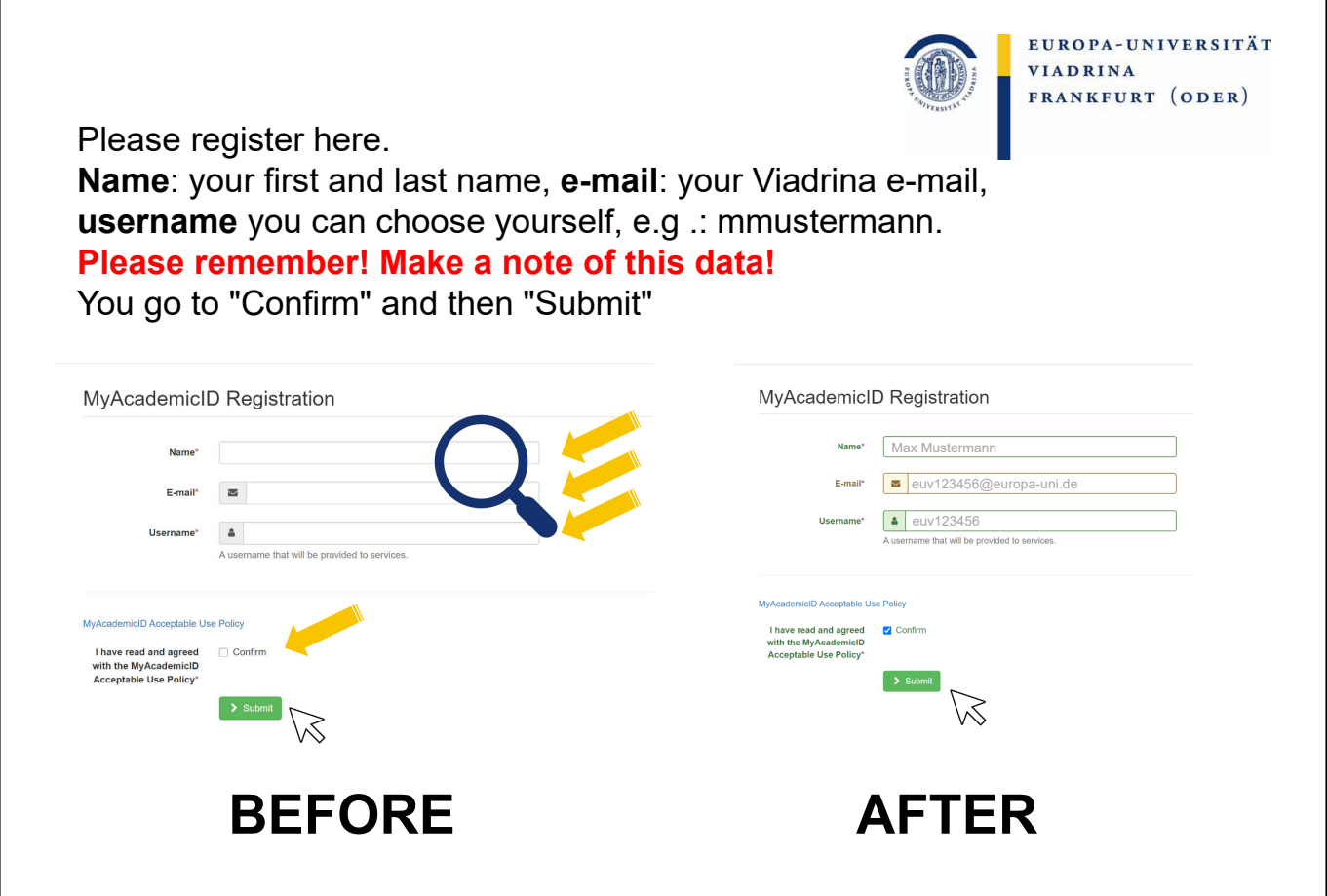

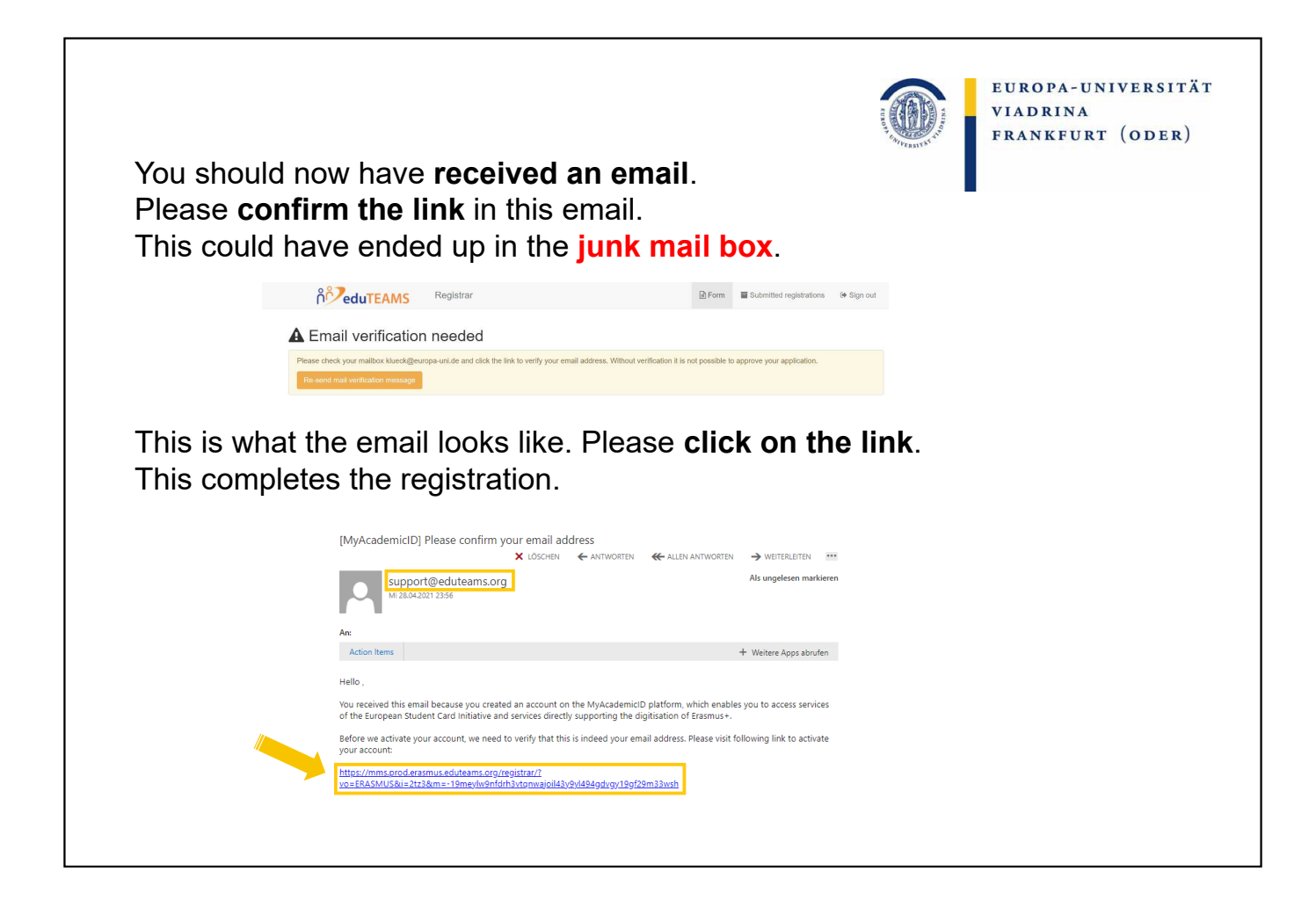

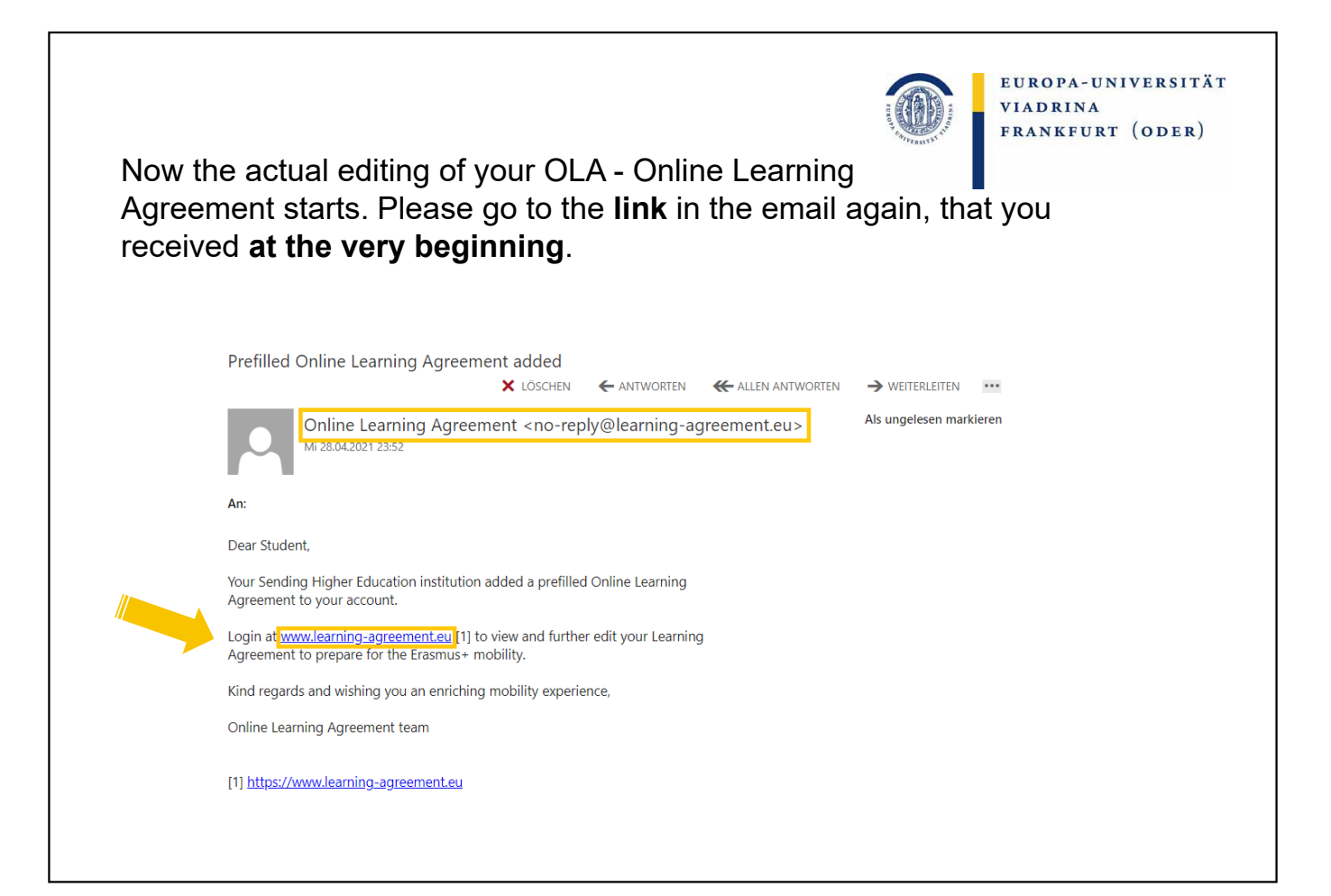

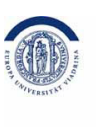

EUROPA-UNIVERSITÄT VIADRINA FRANKFURT (ODER)

## Go to "**ACCESS YOUR LEARNING AGREEMENT**". If you have just registered there, you are automatically

logged in.

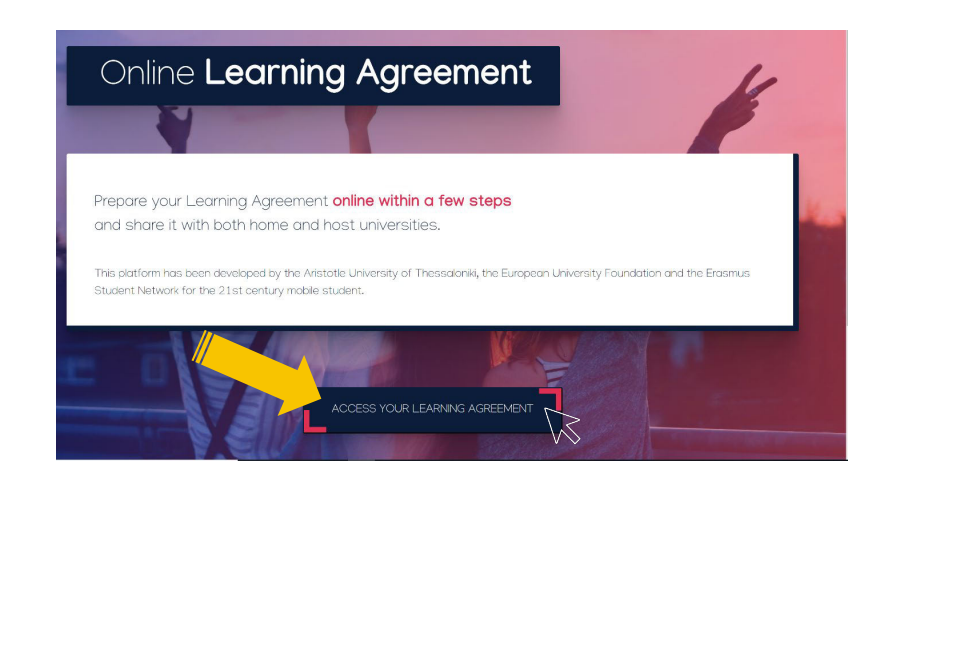

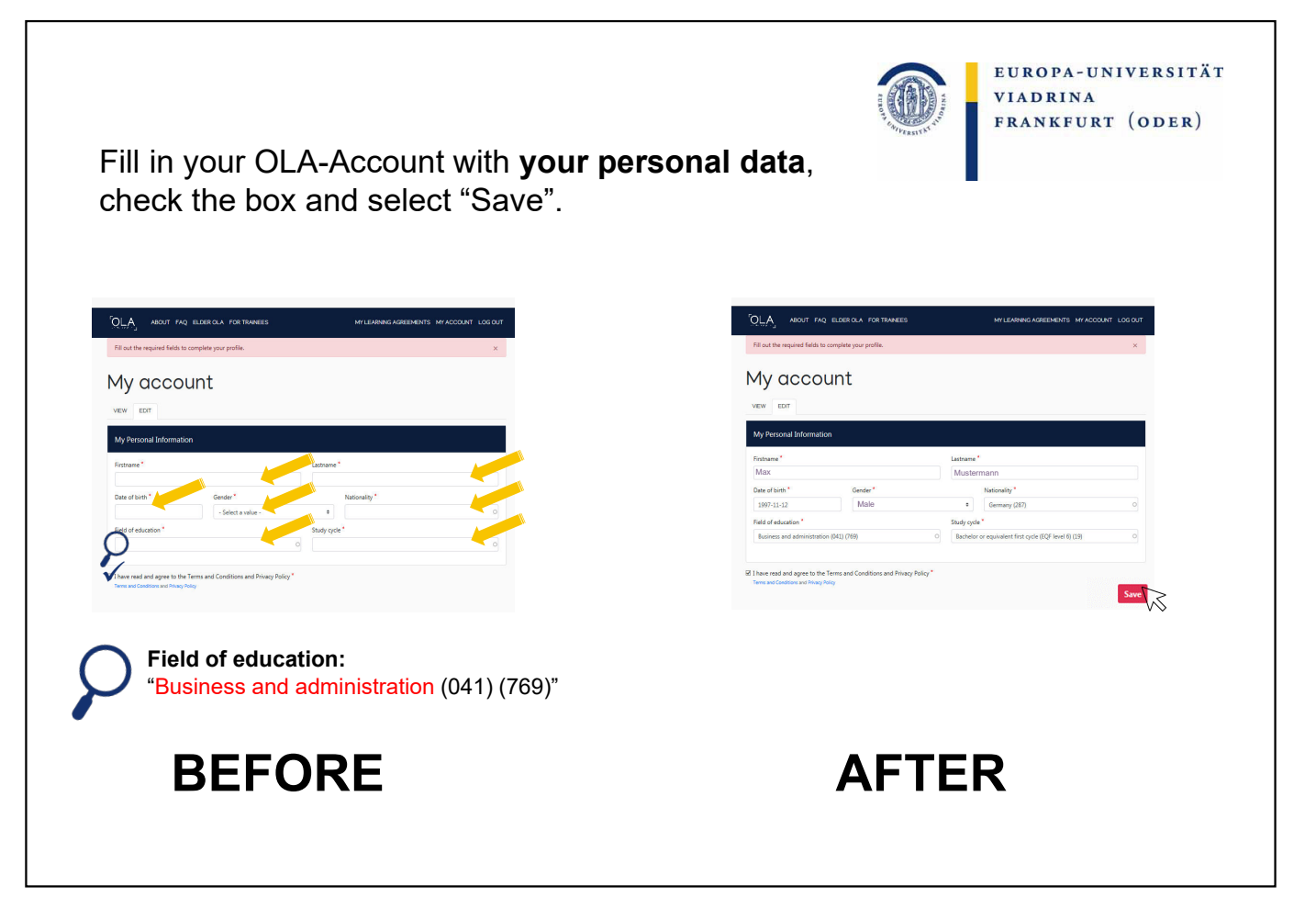

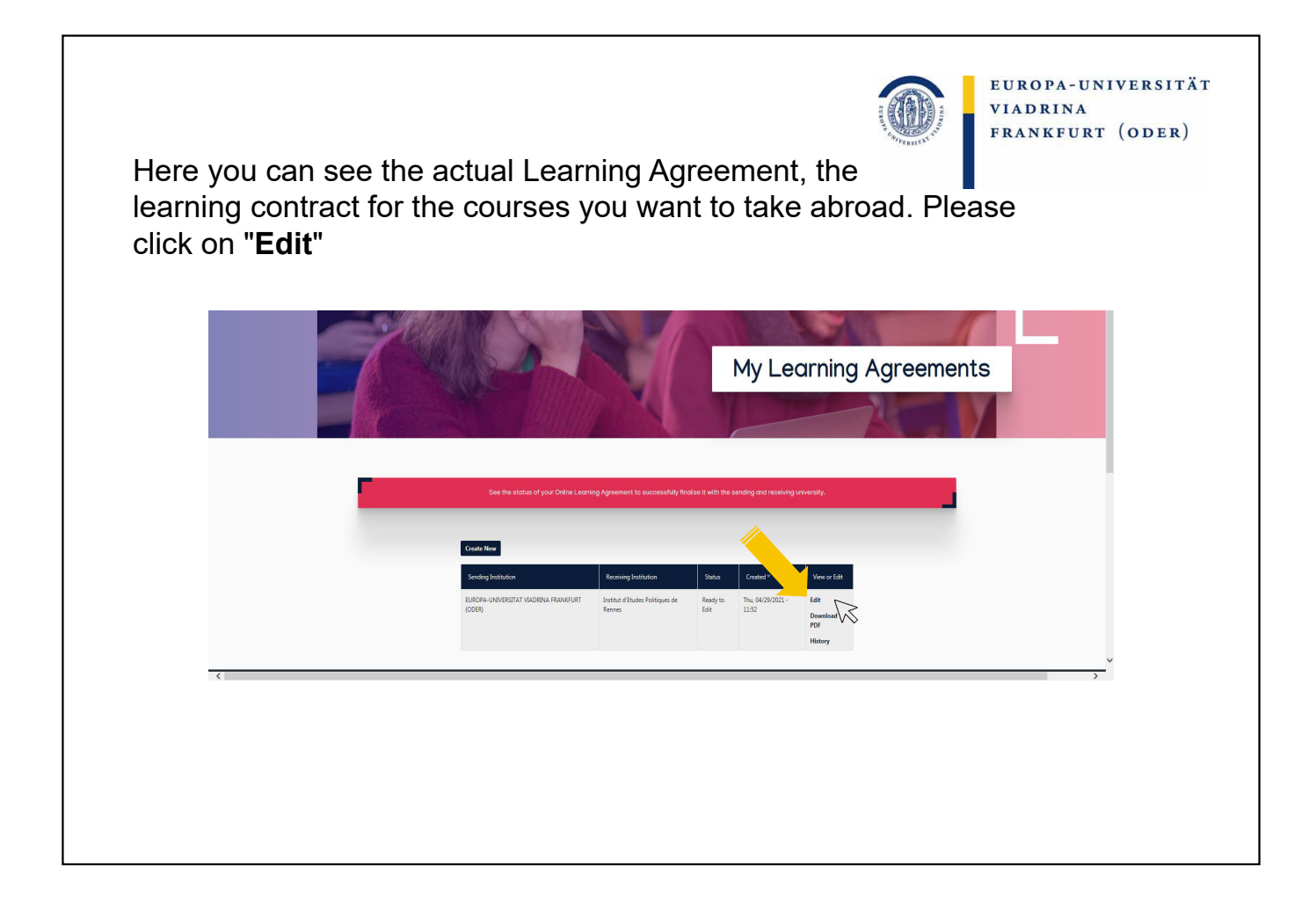

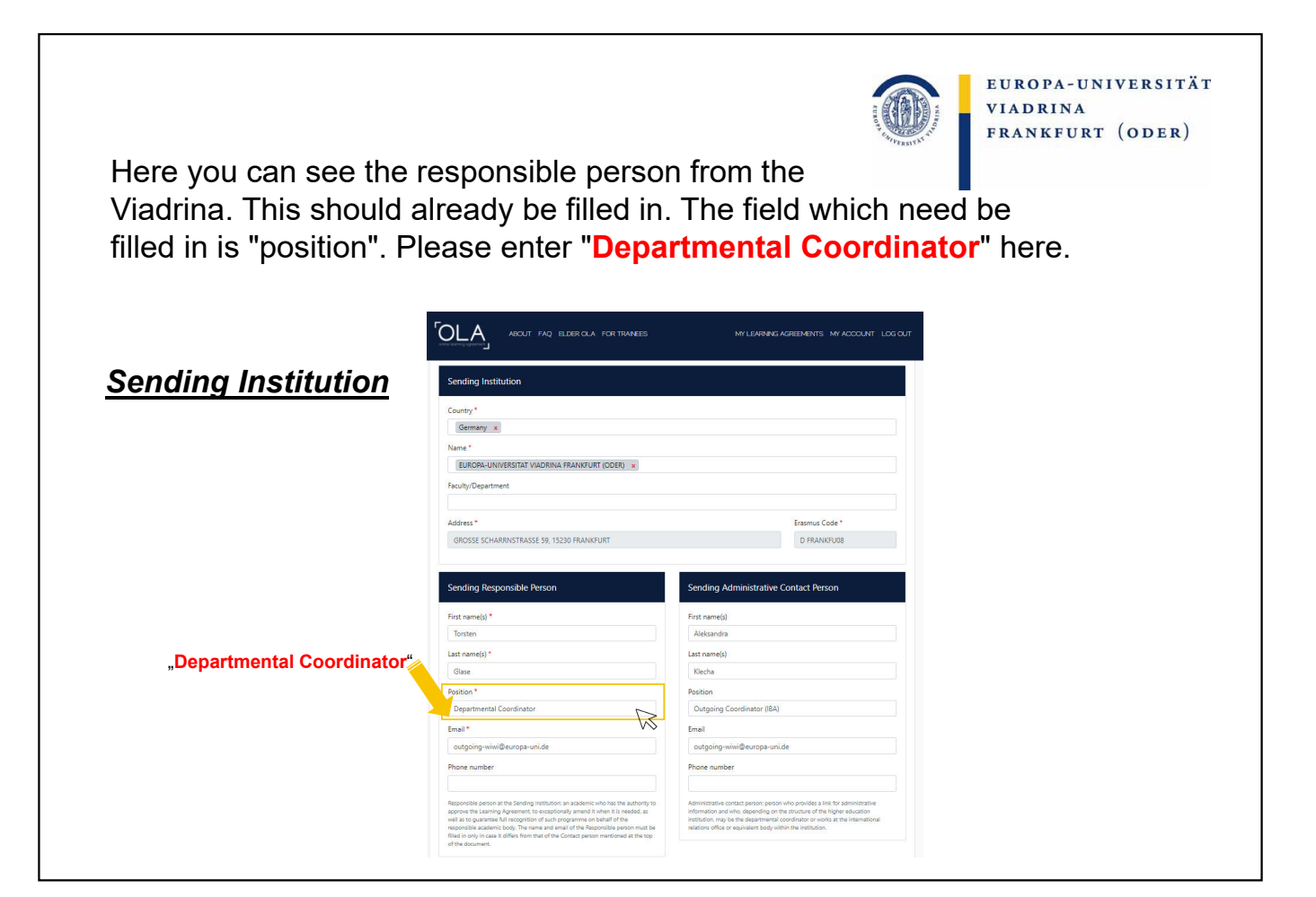

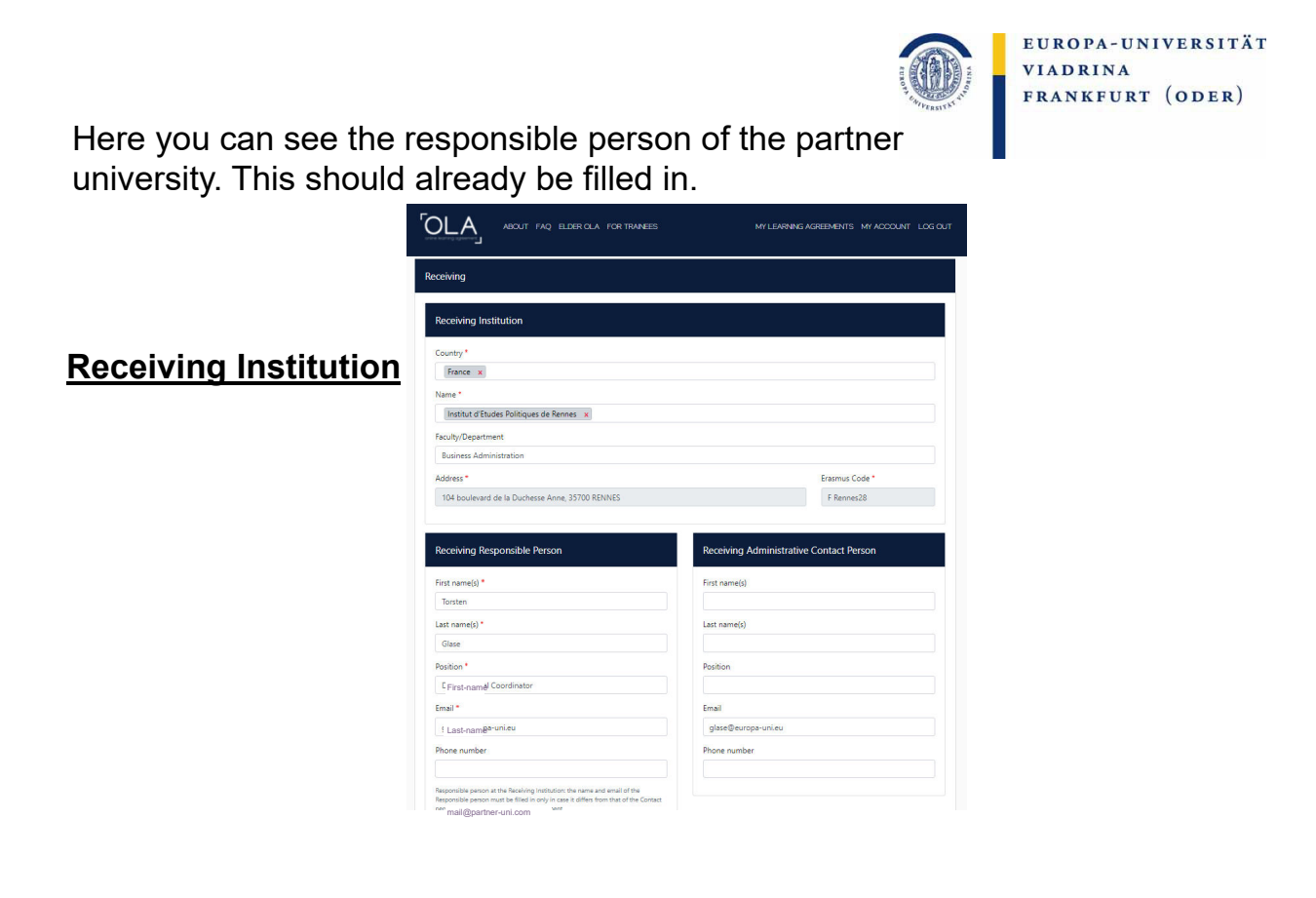

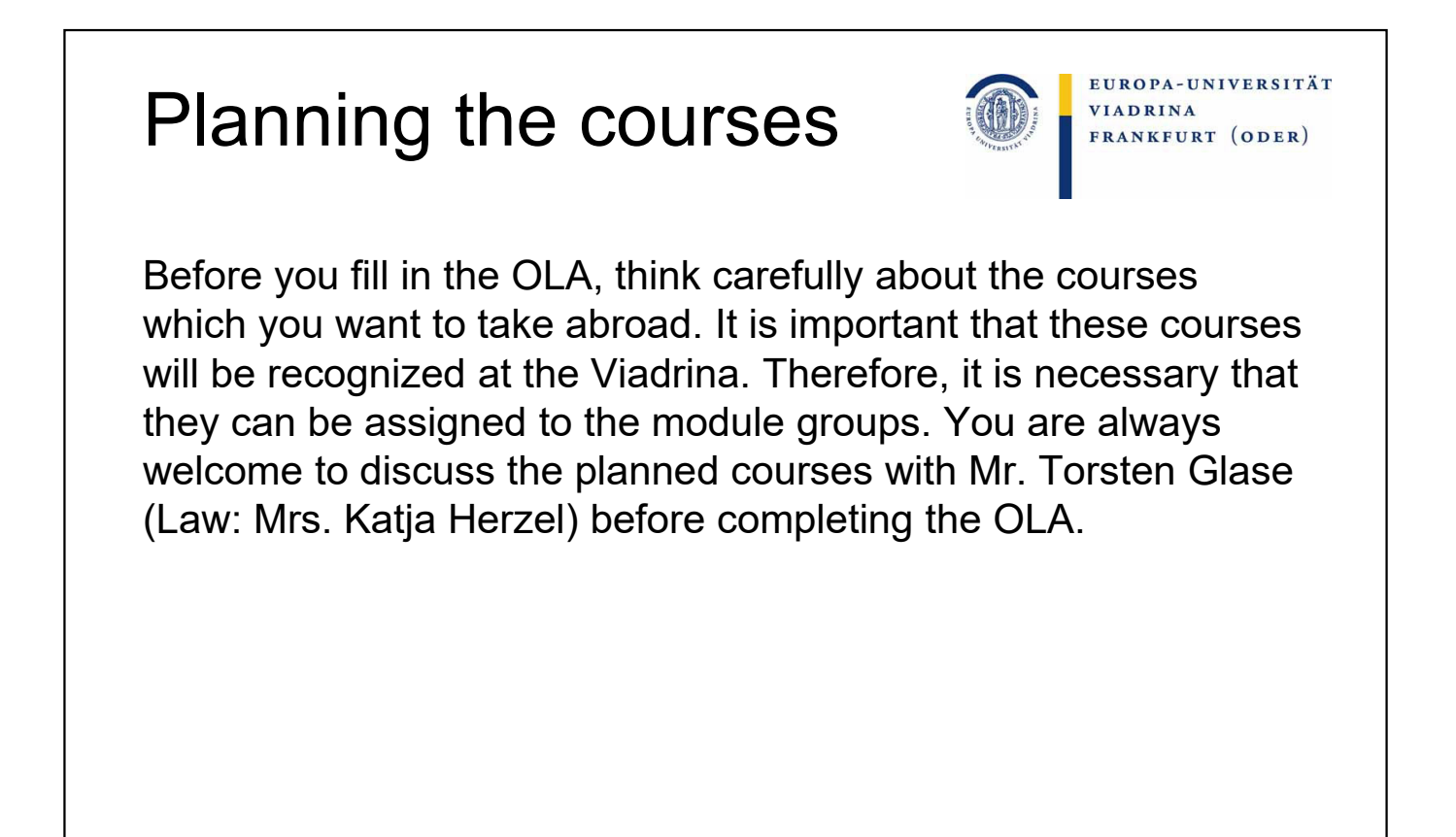

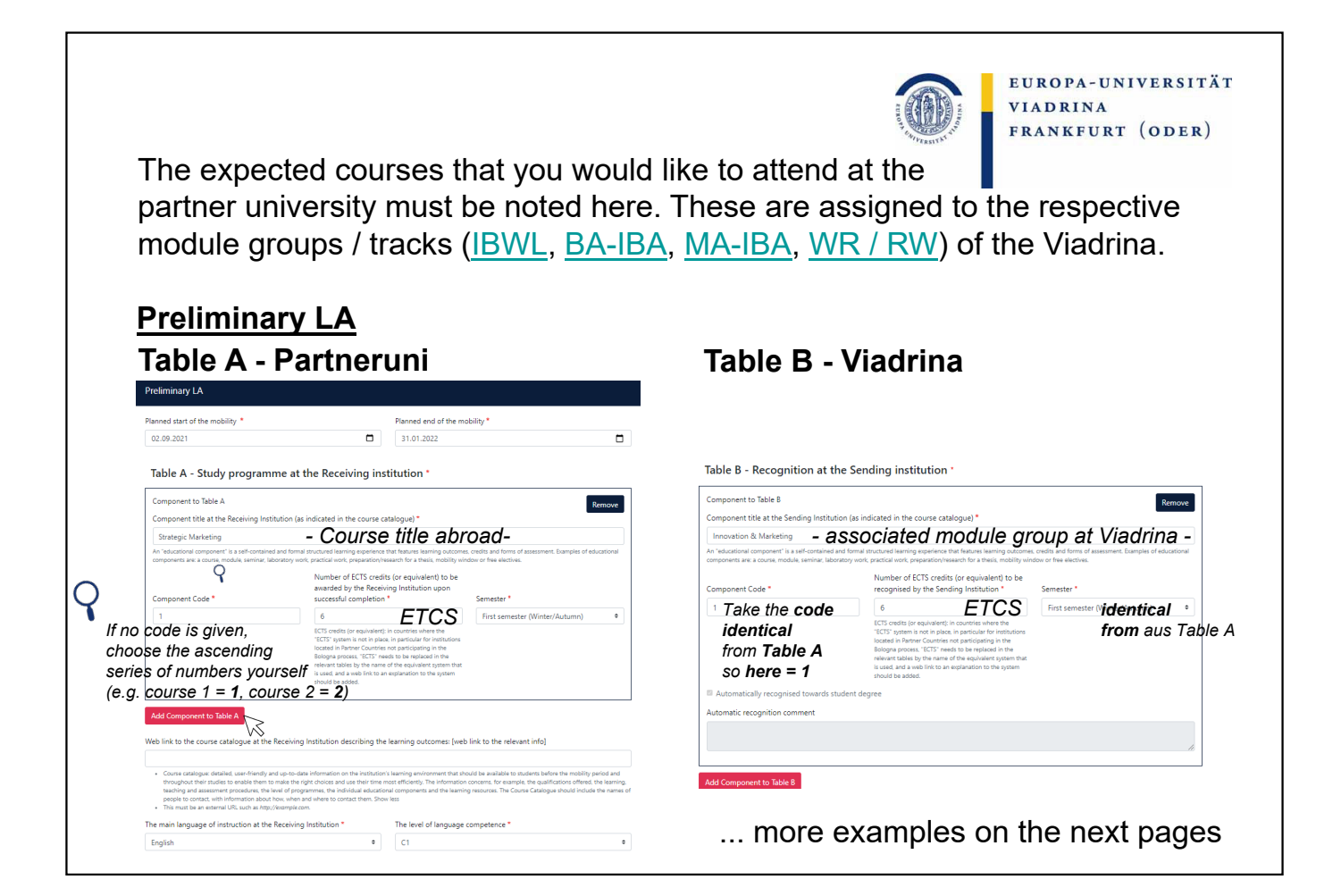

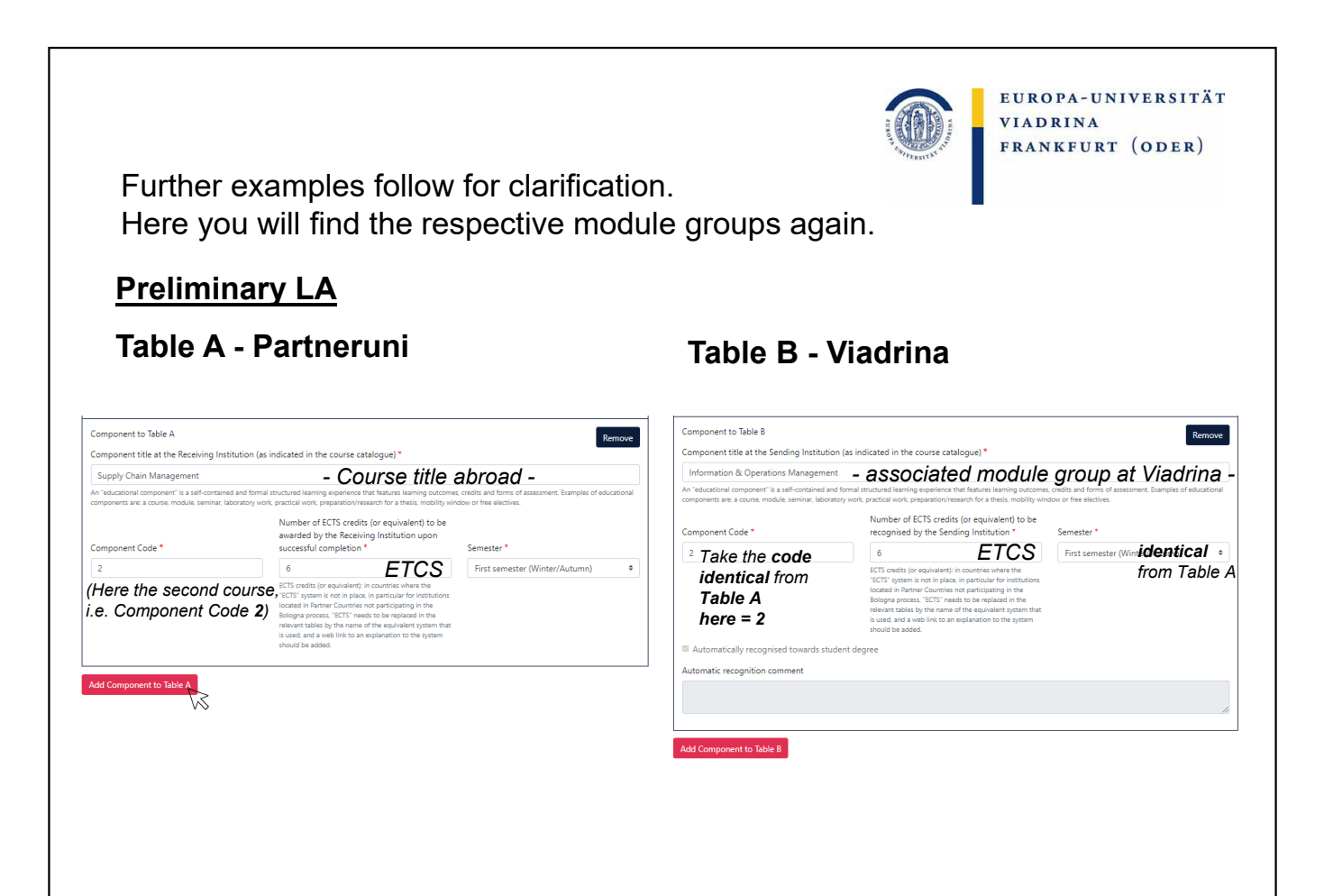

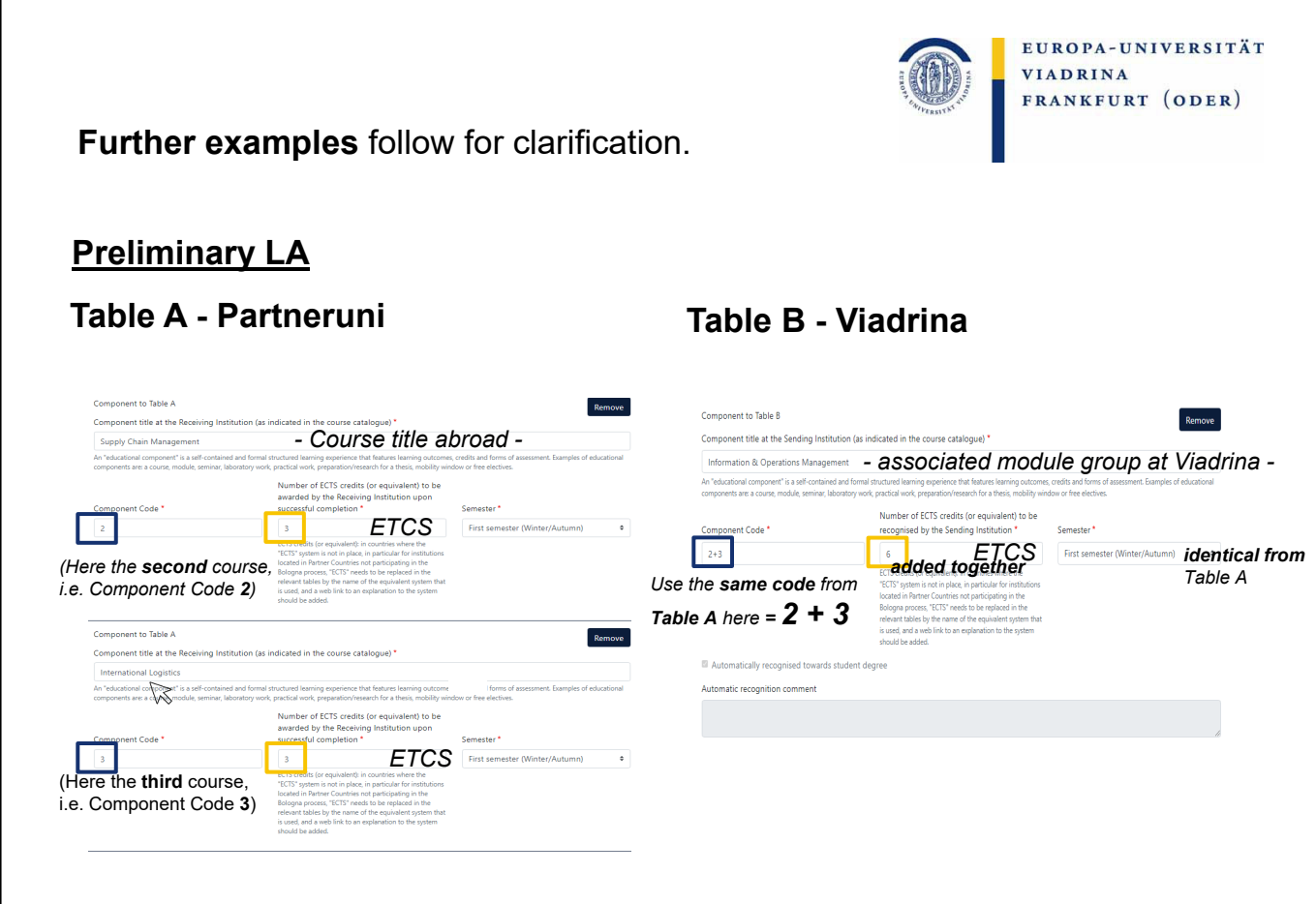

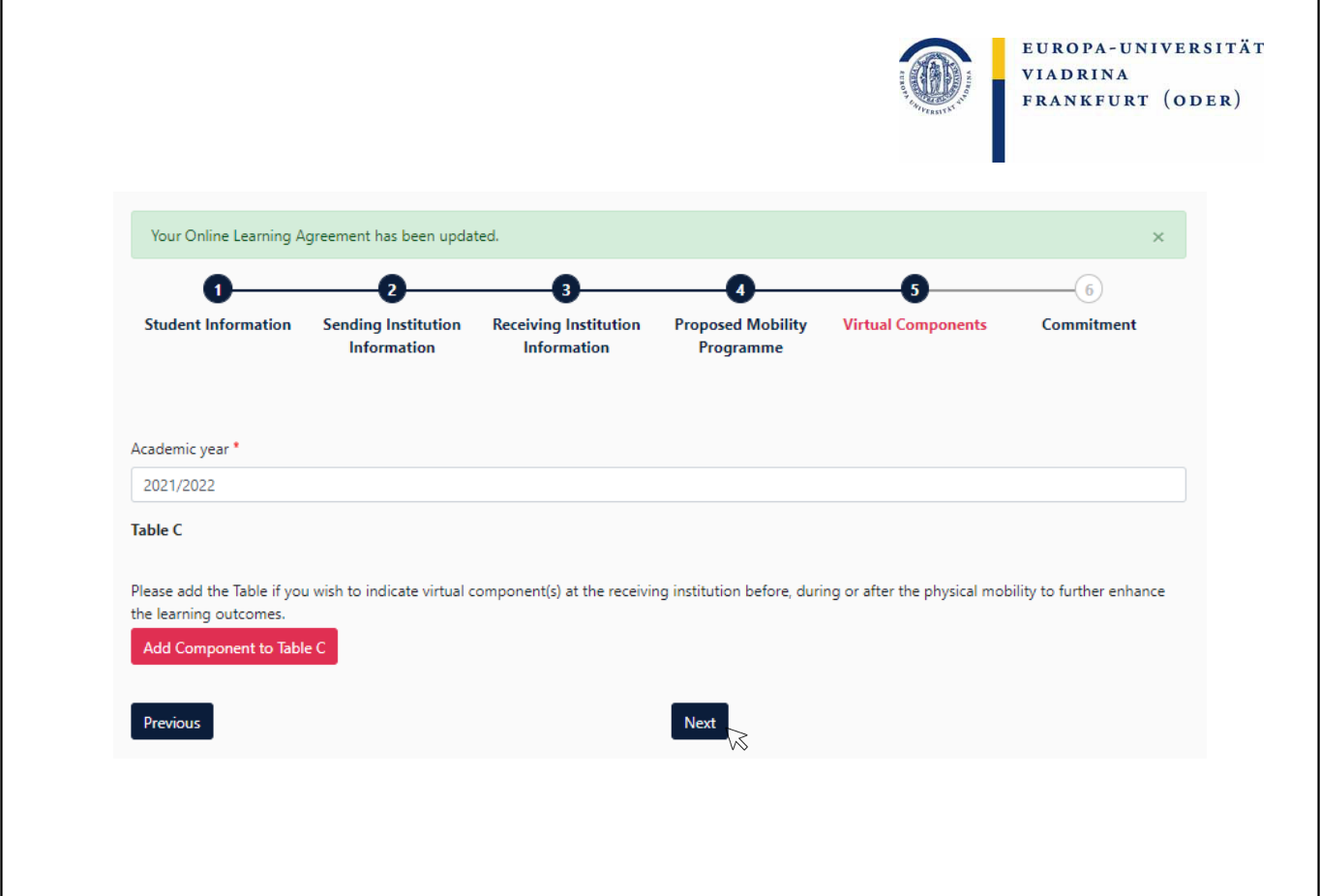

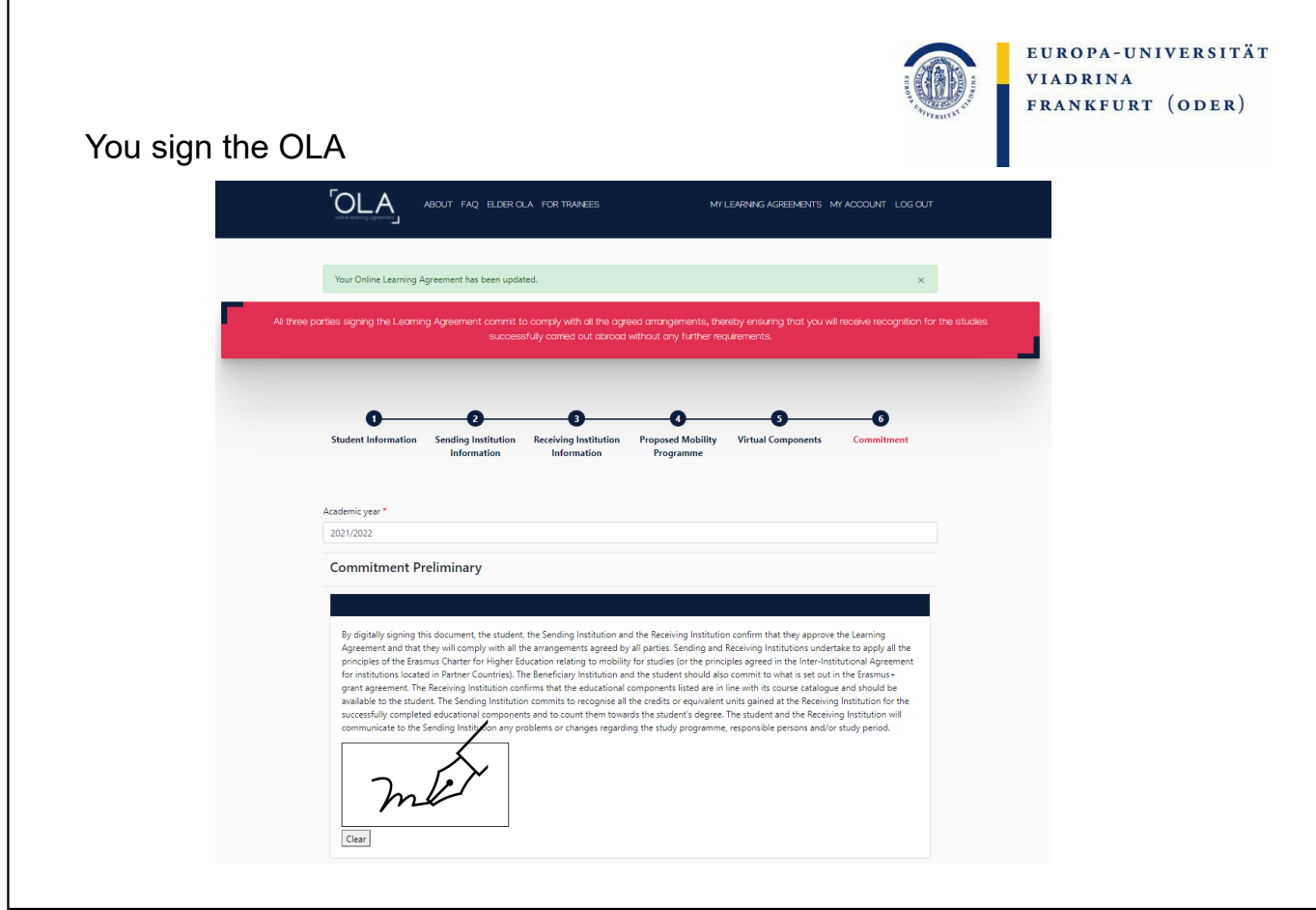

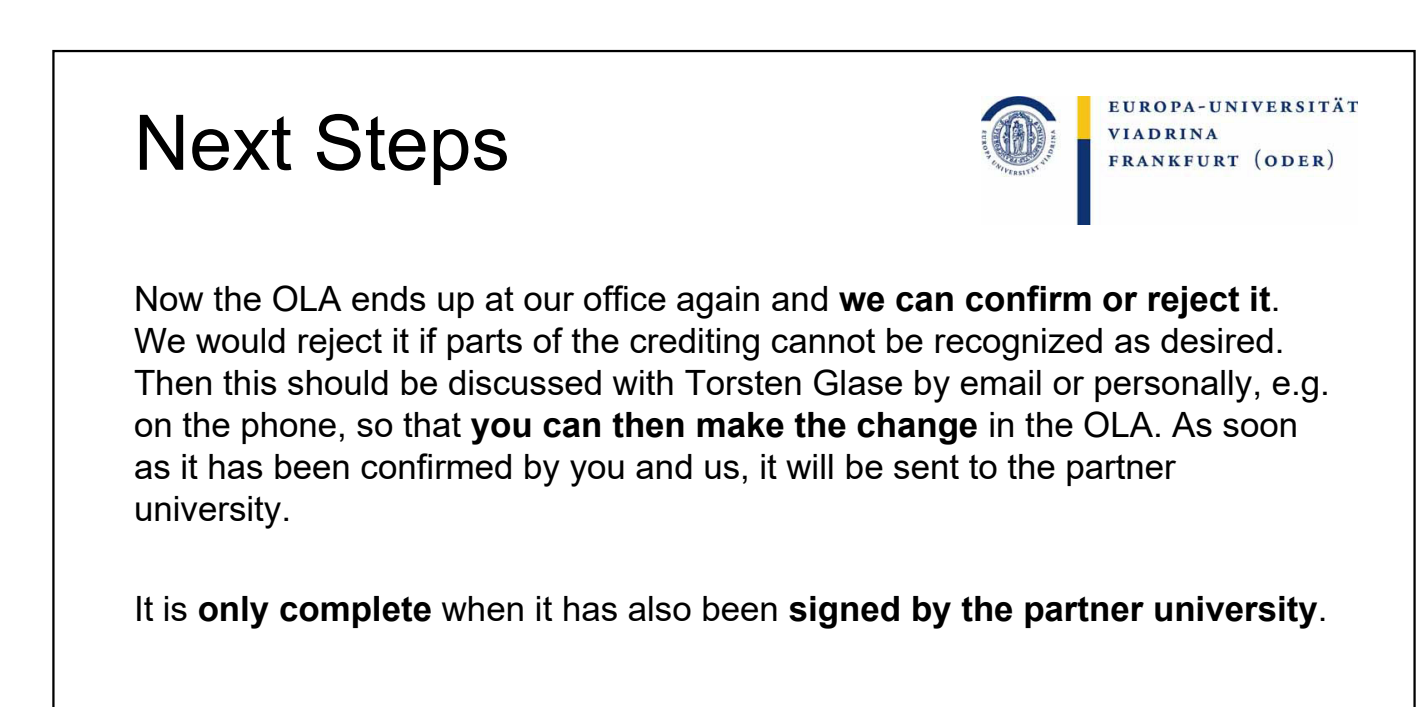

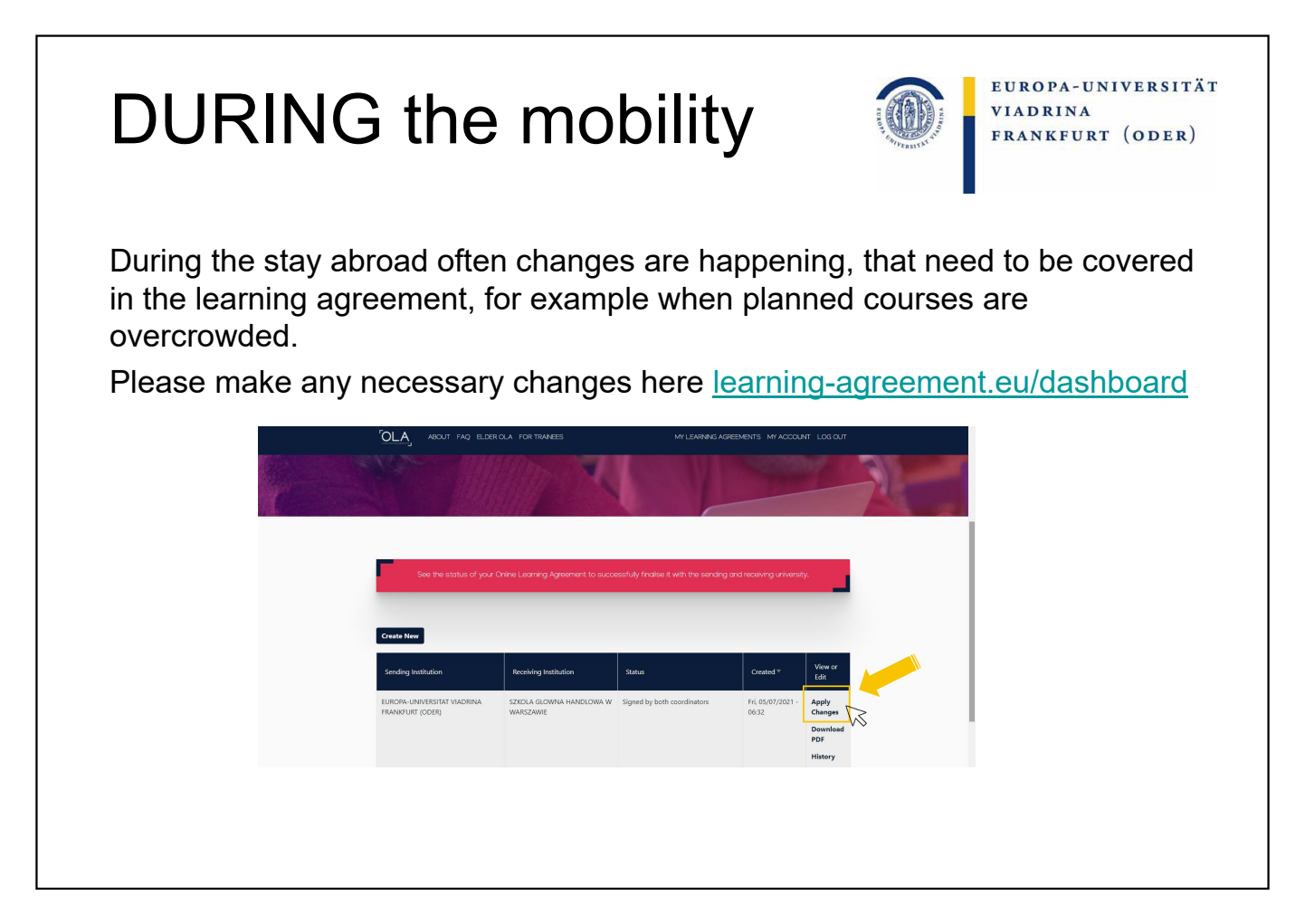

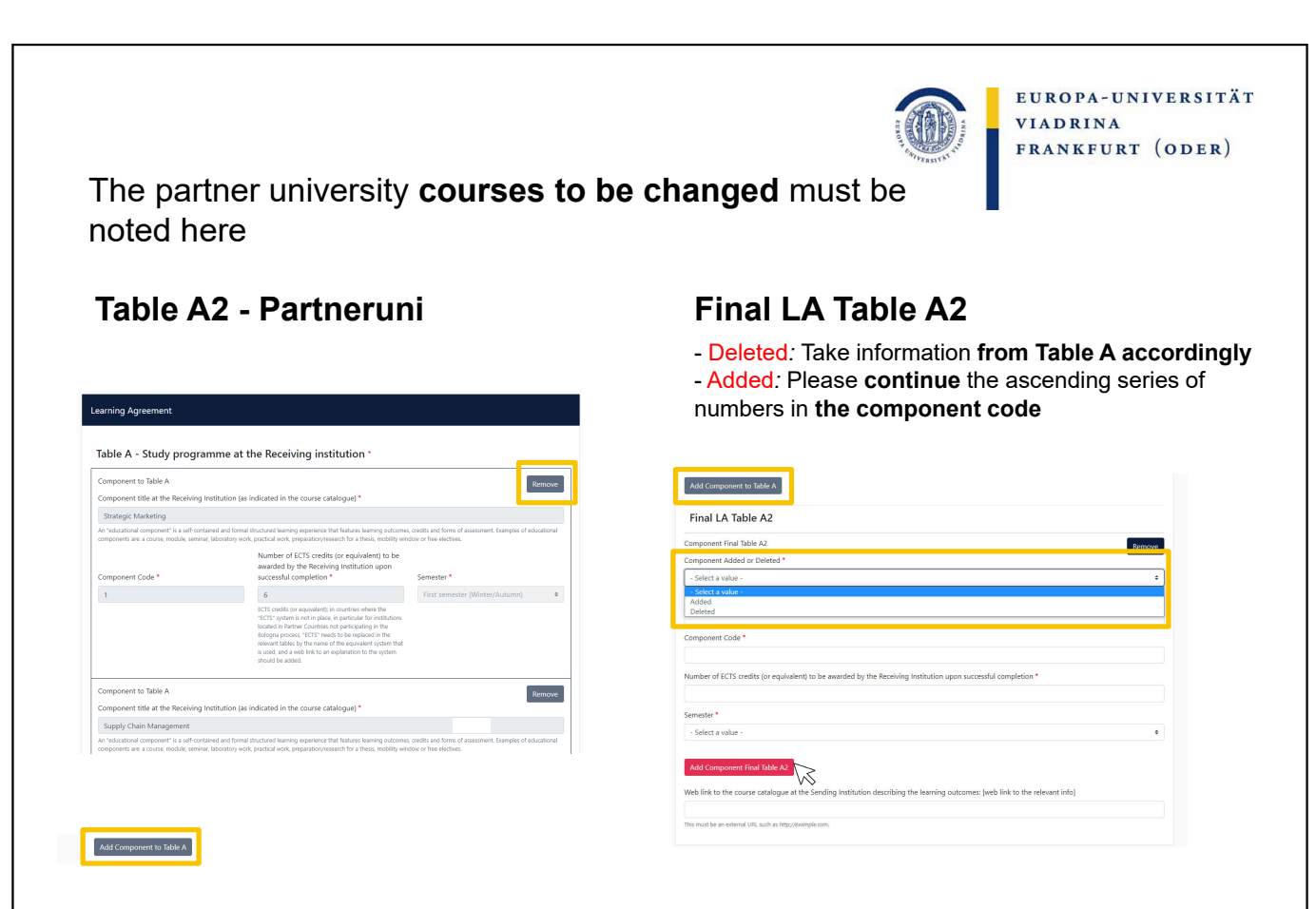

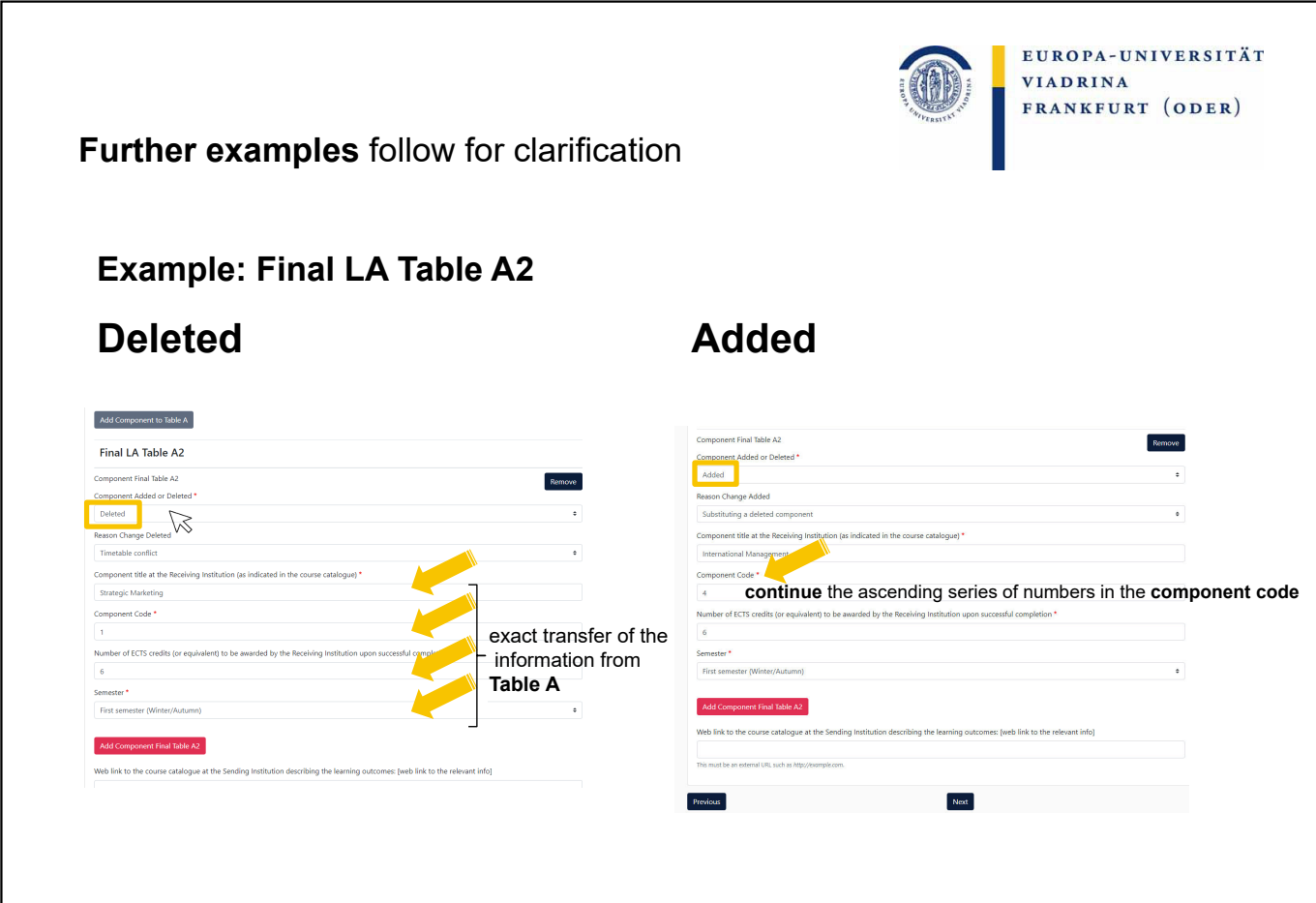

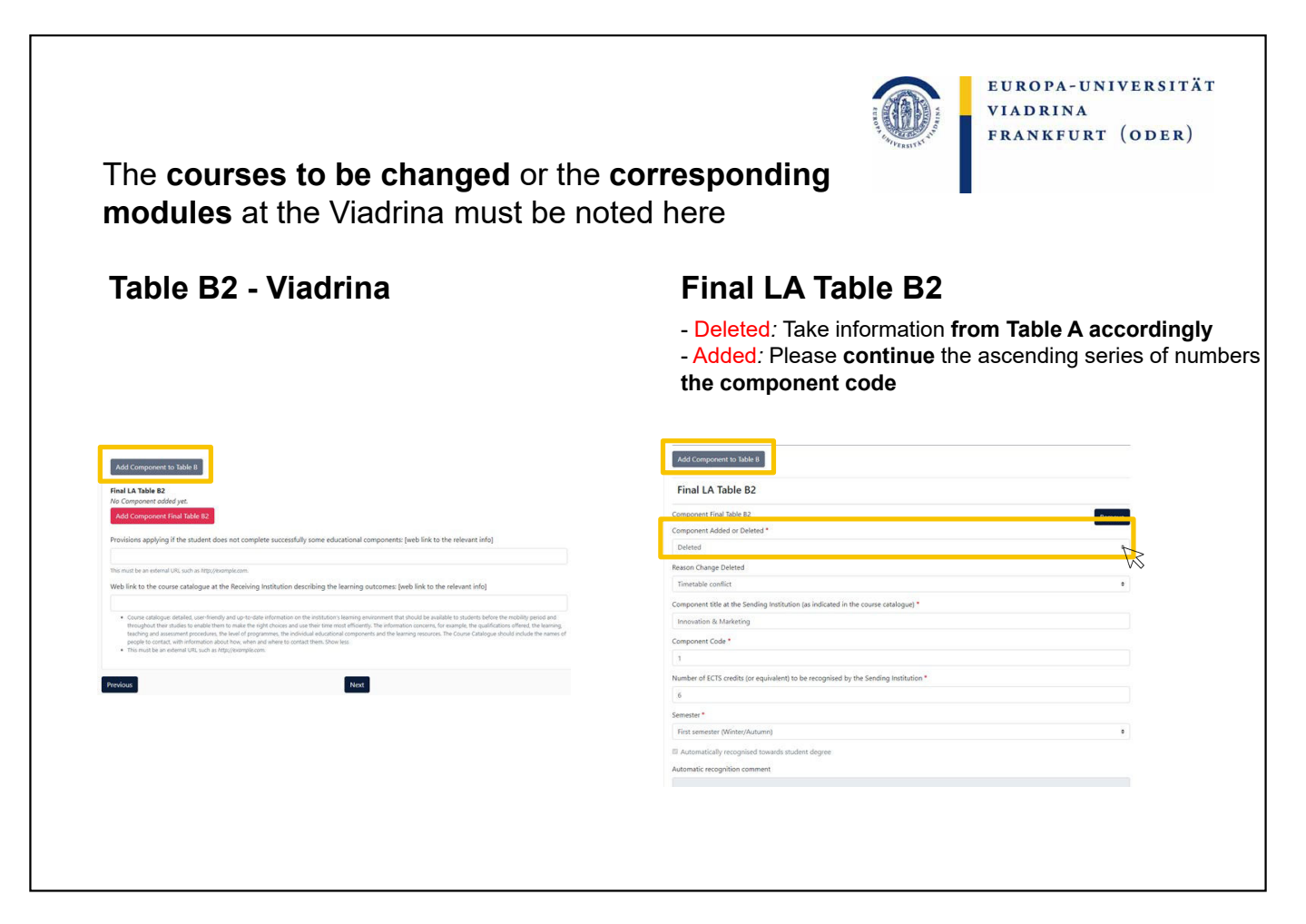

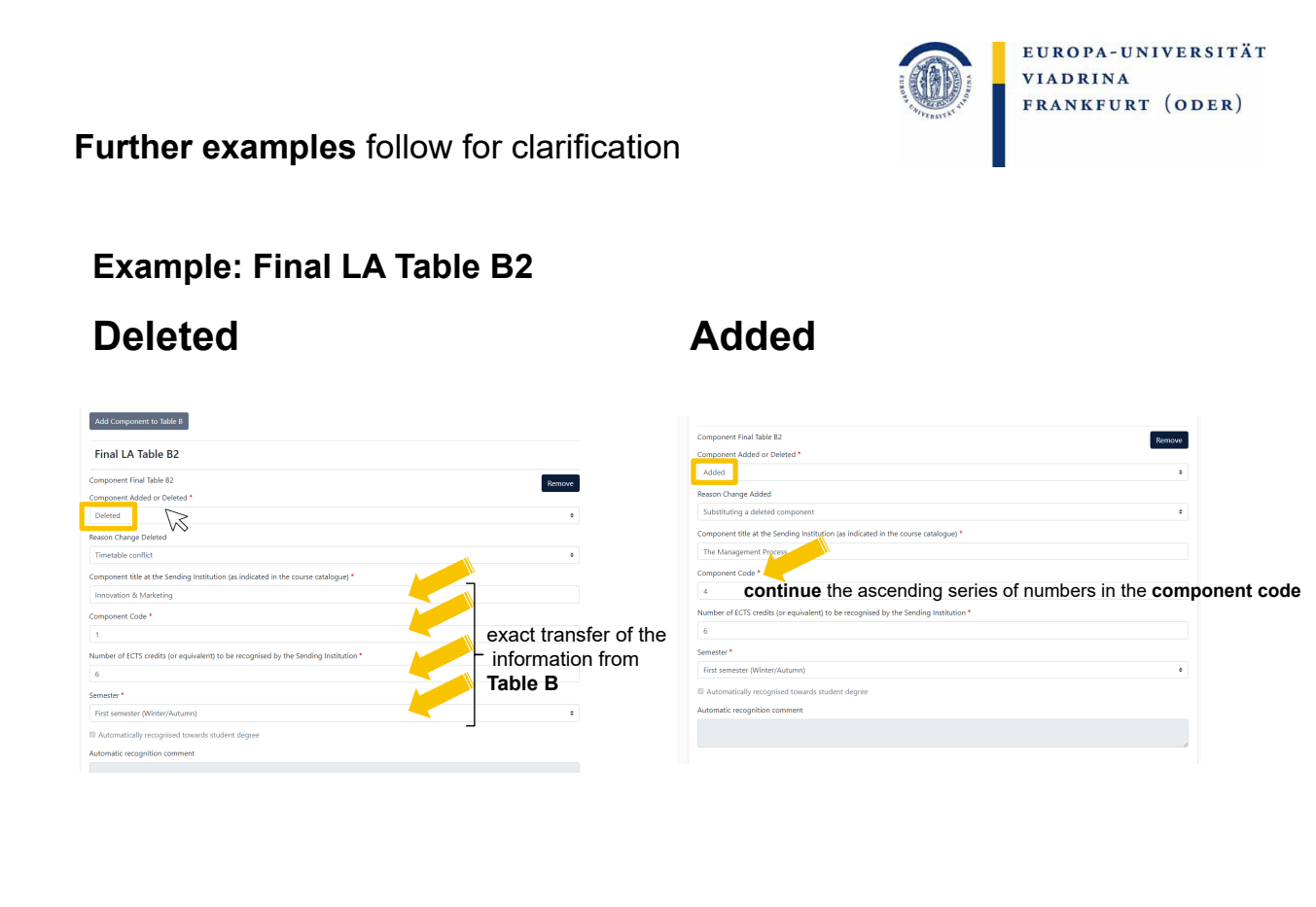

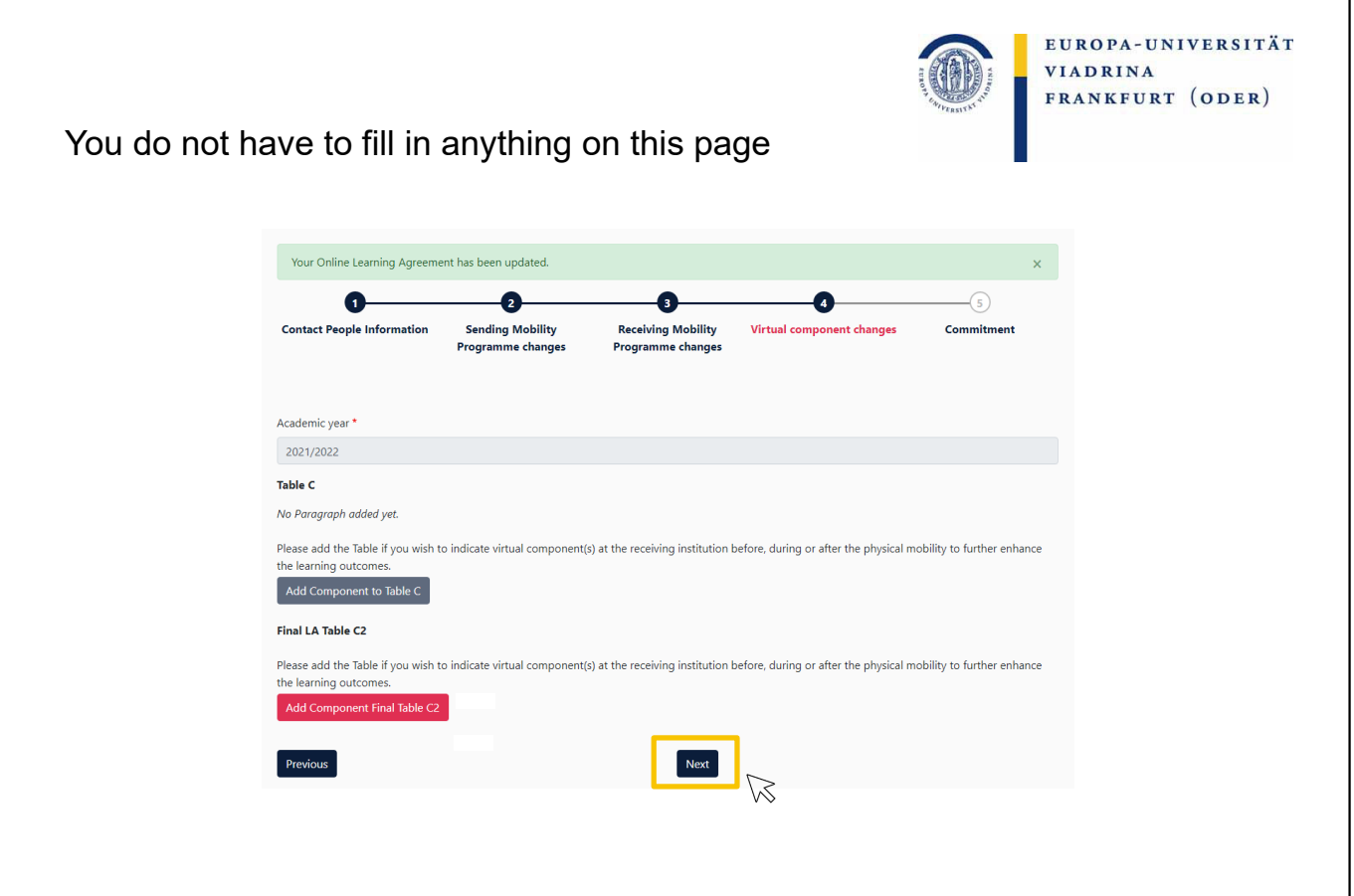

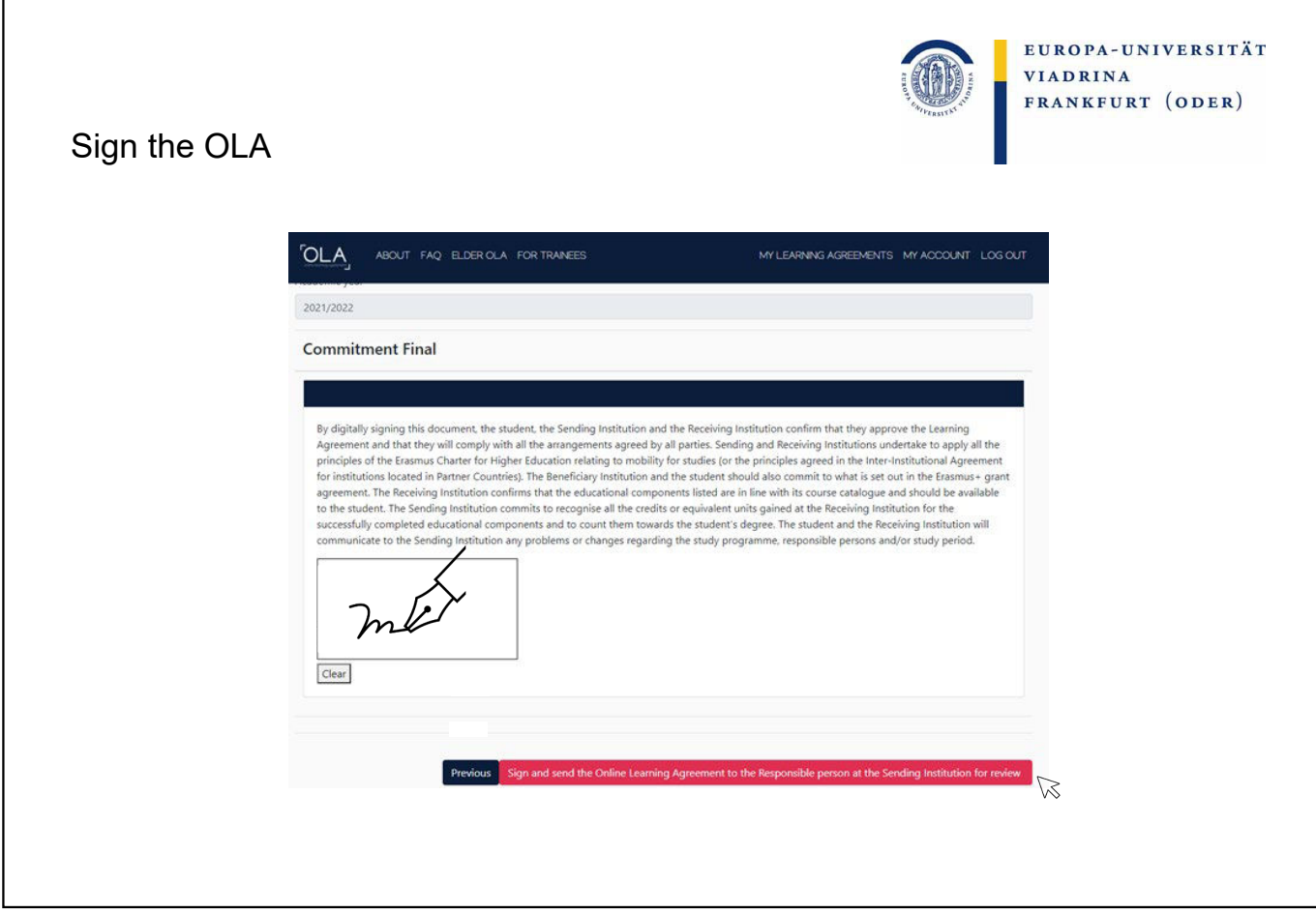

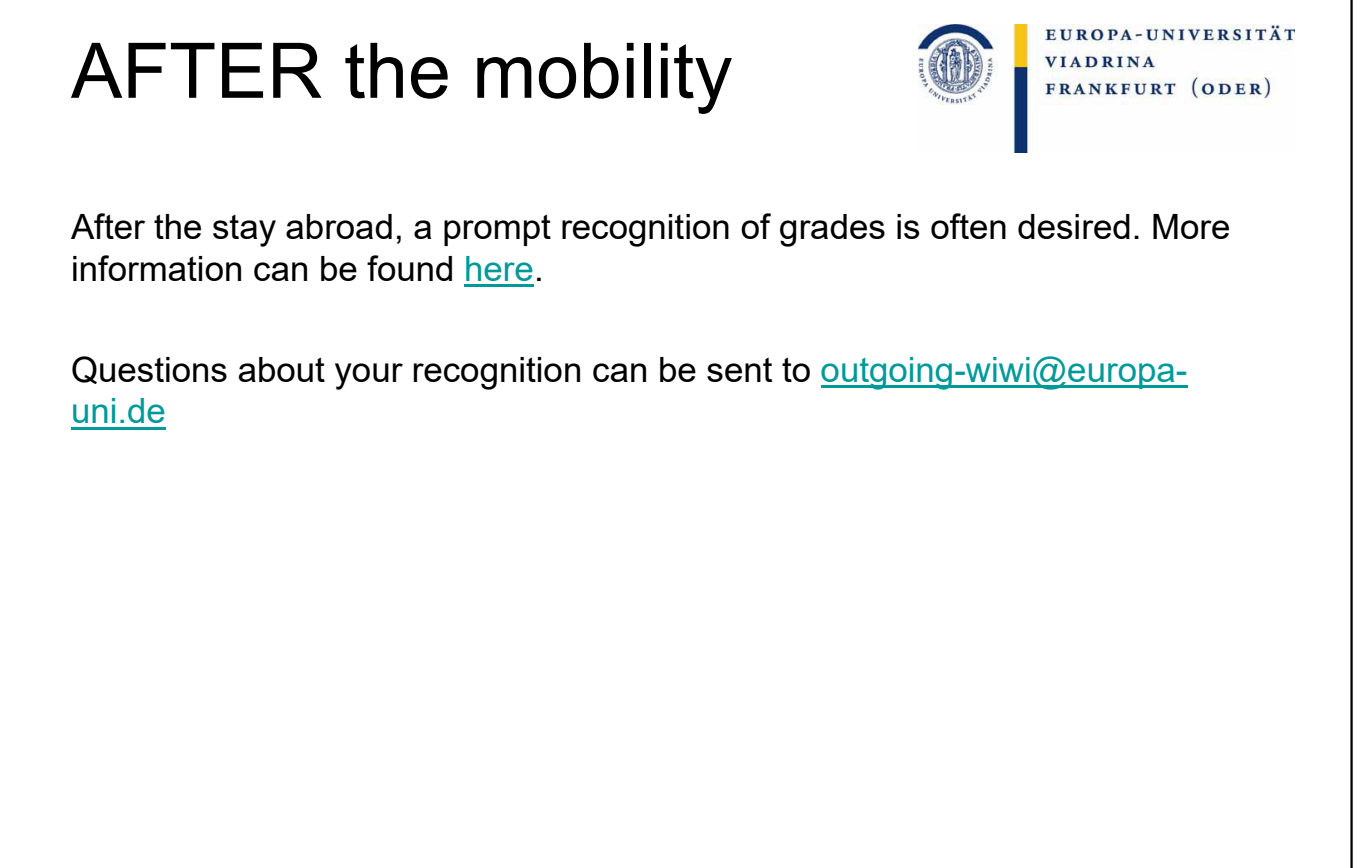

٦

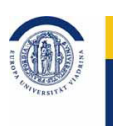

EUROPA-UNIVERSITÄT **VIADRINA** FRANKFURT (ODER)

## **Your contact persons regarding the recognition**

## **Torsten Glase**

Alle WiWi BA und MA, Wirtschaft und Recht (für Wirtschaft) [outgoing-wiwi@europa-uni.de](mailto:Outgoing-wiwi@europa-uni.de) 0335 5534 2595

## **Katja Herzel**

Jura, Recht und Politik (für Recht), Recht und Wirtschaft (für Recht), Deutsch-Polnisches Jurastudium (BA/MA/mgr) [outgoing@europa-uni.de](mailto:outgoing@europa-uni.de) 0335 5534 2593